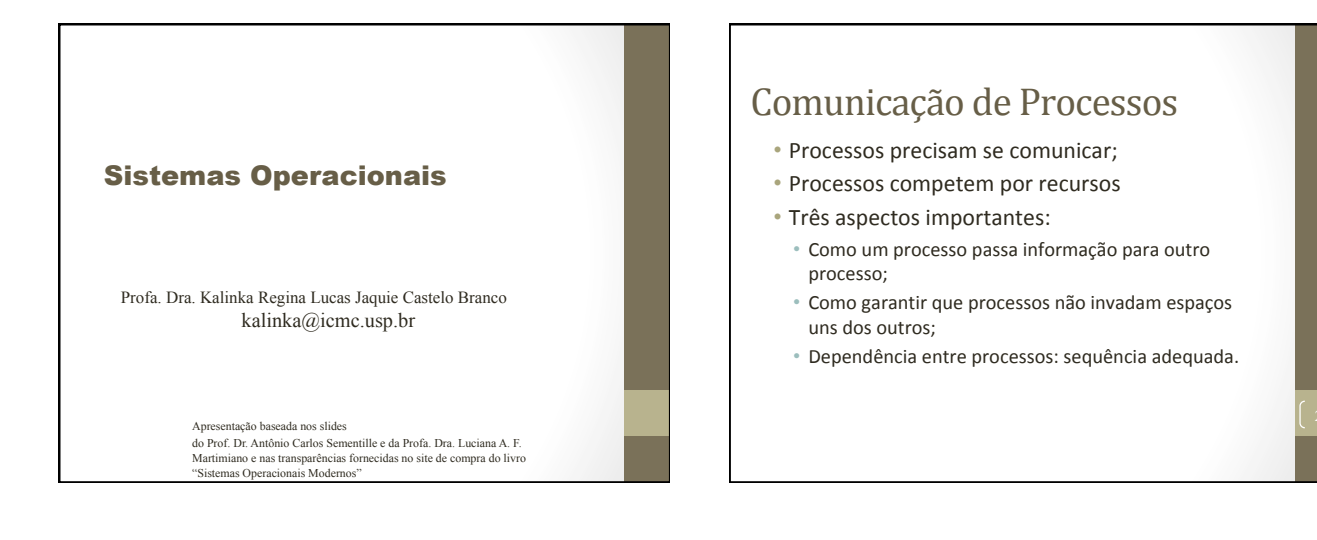

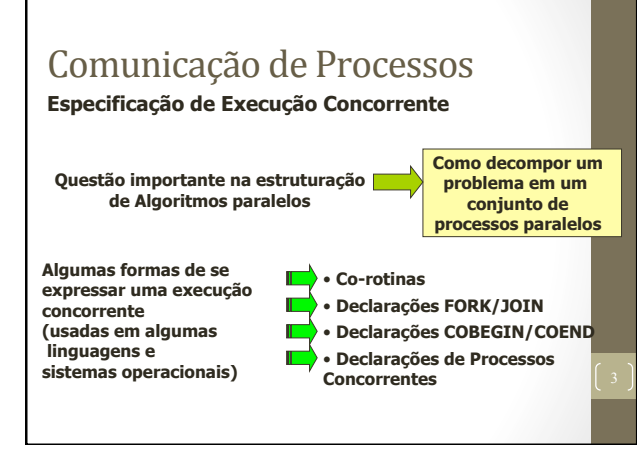

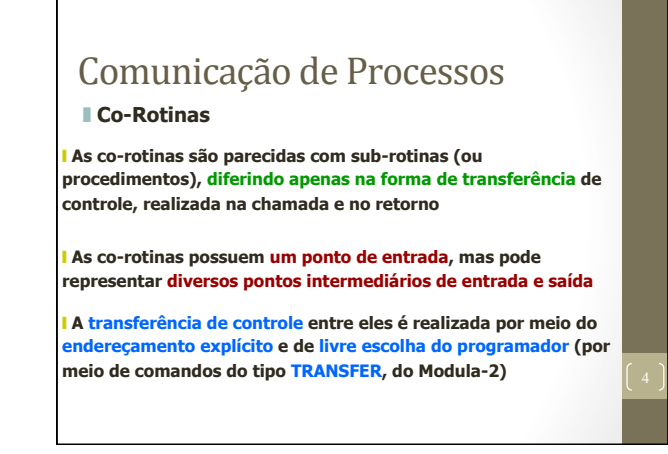

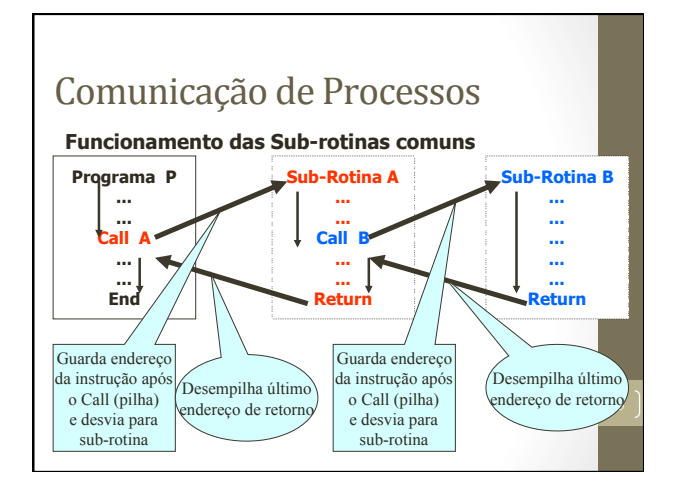

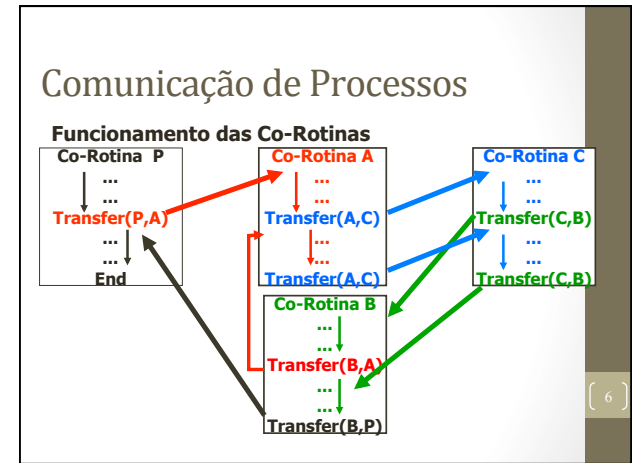

#### Comunicação de Processos

#### ❚ **Declarações FORK/JOIN**

❙ **A declaração FORK <nome do programa> determina o início de execução de um determinado programa, de forma concorrente com o programa sendo executado.** 

❙ **Para sincronizar-se com o término do programa chamado, o programa chamador deve executar a declaração JOIN <nome** 

#### **do programa chamado>.**

**variável de processos).** 

❙ **O uso do FORK/JOIN permite a concorrência e um mecanismo de criação dinâmica entre processos (criação de múltiplas versões de um mesmo programa -> processo-filho), como no sistema UNIX** 

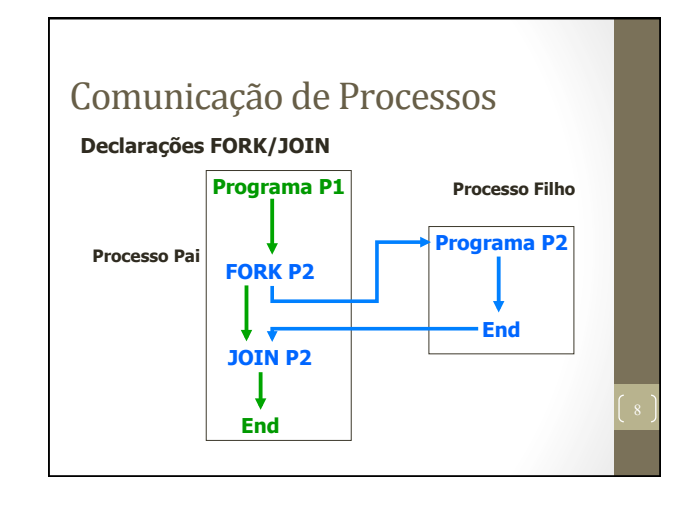

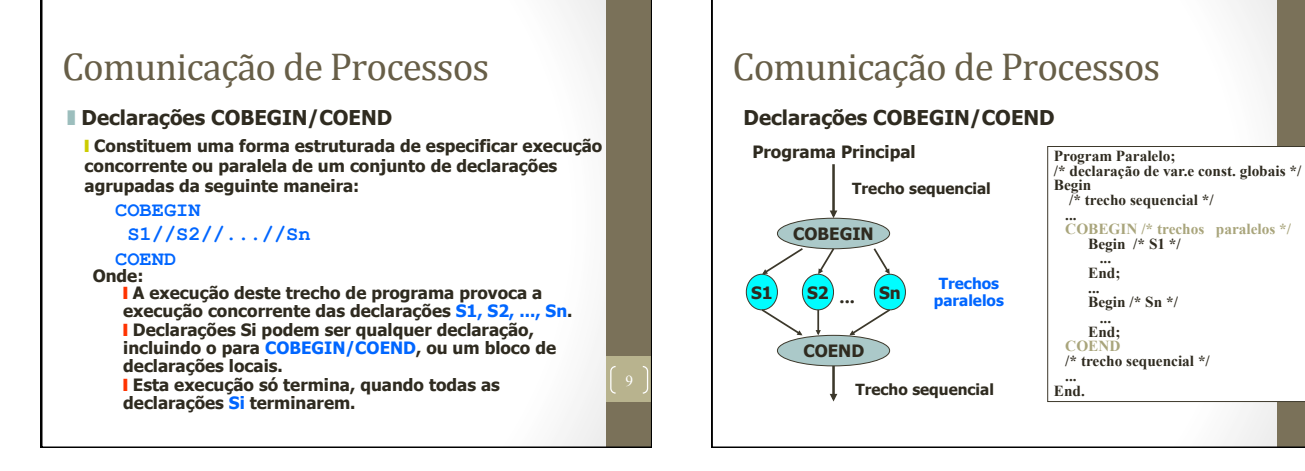

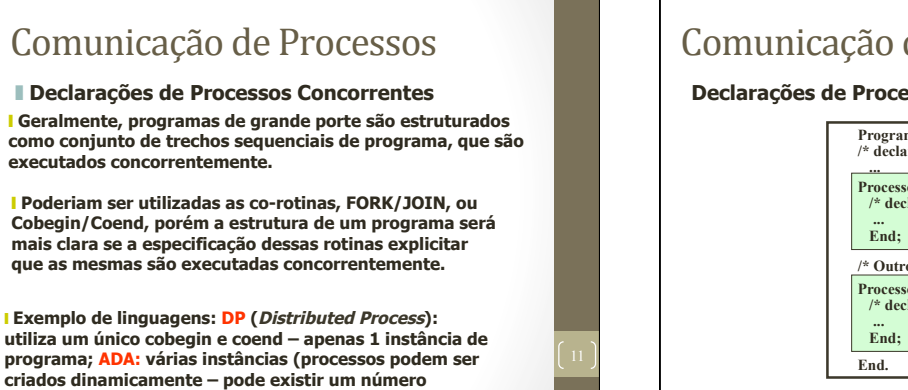

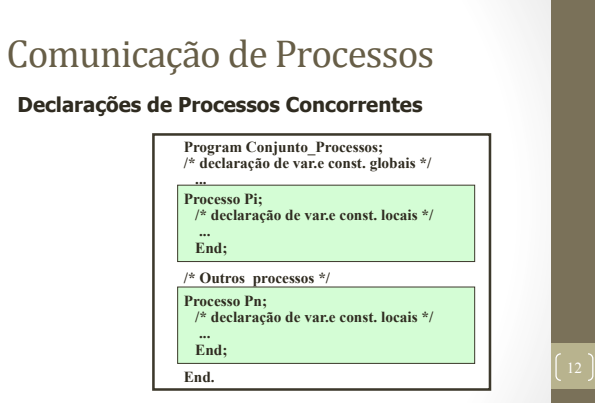

10

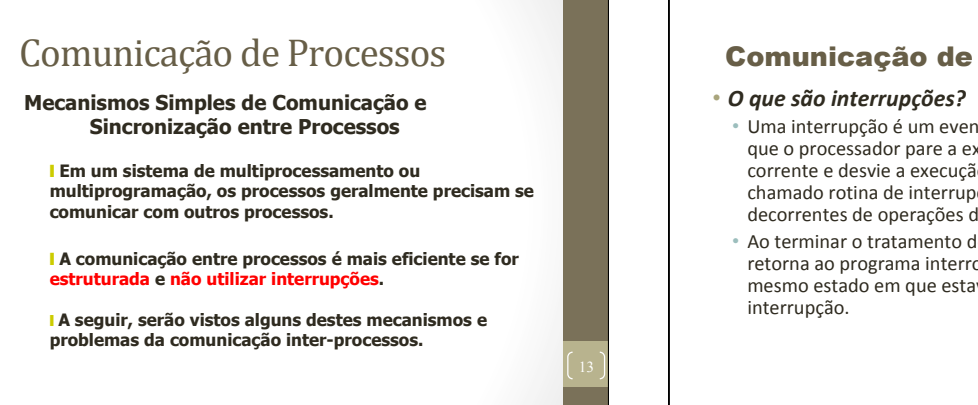

#### Comunicação de Processos

- Uma interrupção é um evento externo que faz com que o processador pare a execução do programa corrente e desvie a execução para um bloco de código chamado rotina de interrupção (normalmente são decorrentes de operações de E/S).
- Ao terminar o tratamento de interrupção o controle retorna ao programa interrompido exatamente no mesmo estado em que estava quando ocorreu a

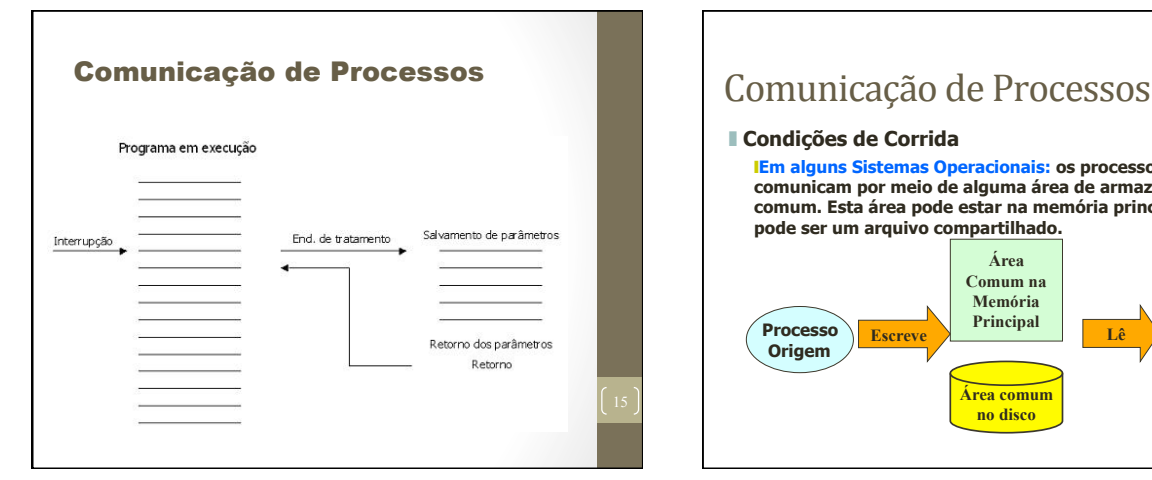

#### ❚ **Condições de Corrida** ❙**Em alguns Sistemas Operacionais: os processos se comunicam por meio de alguma área de armazenamento comum. Esta área pode estar na memória principal ou pode ser um arquivo compartilhado. Processo Origem Área comum no disco Área Comum na Memória Processo**<br>**Destino Description Escreve Lê Destino**

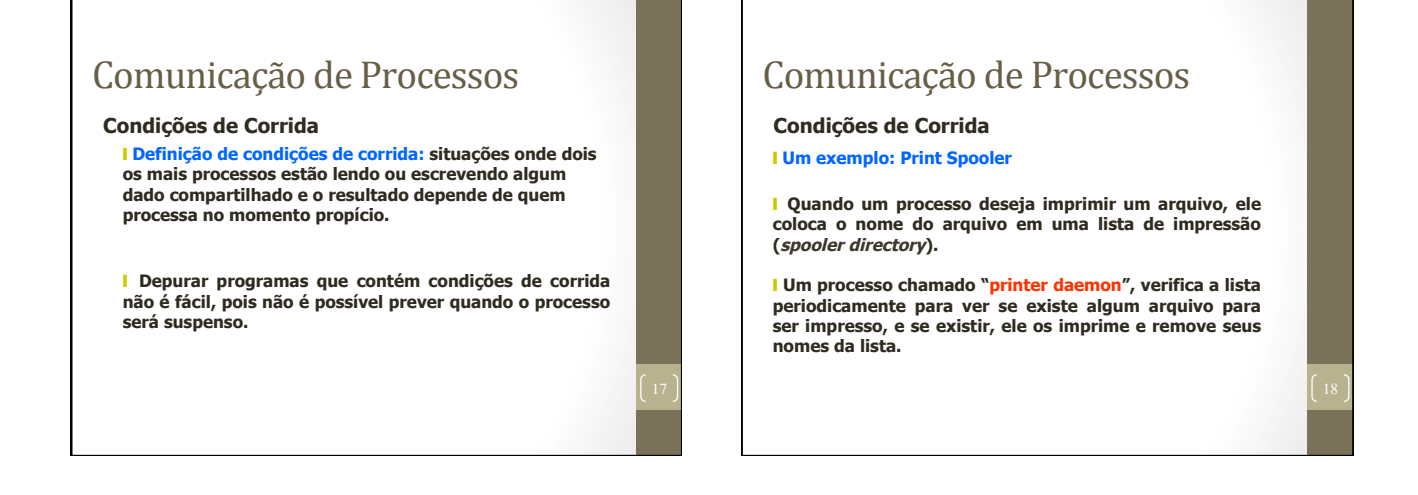

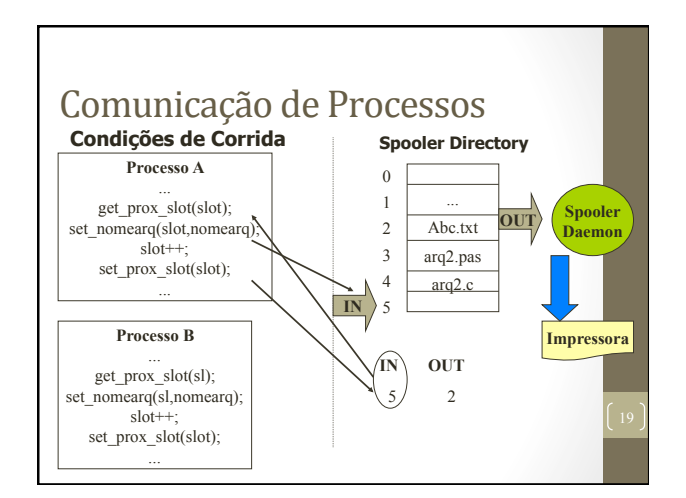

# Comunicação de Processos -*Race Conditions*

- *Race Conditions*: processos acessam recursos compartilhados concorrentemente; • Recursos: memória, arquivos, impressoras, discos, variáveis;
- Ex.: Impressão: quando um processo deseja imprimir um arquivo, ele coloca o arquivo em um local especial chamado **spooler** (tabela). Um outro processo, chamado *printer spooler*, checa se existe algum arquivo a ser impresso. Se existe, esse arquivo é impresso e retirado do *spooler*. Imagine dois processos que desejam ao mesmo tempo imprimir um arquivo...

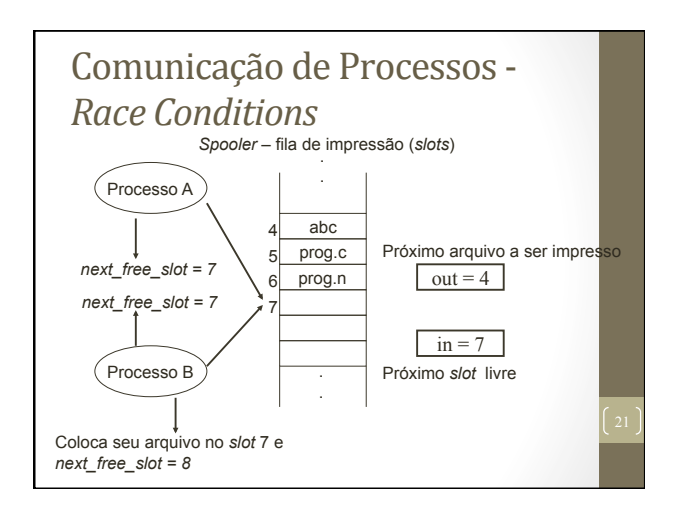

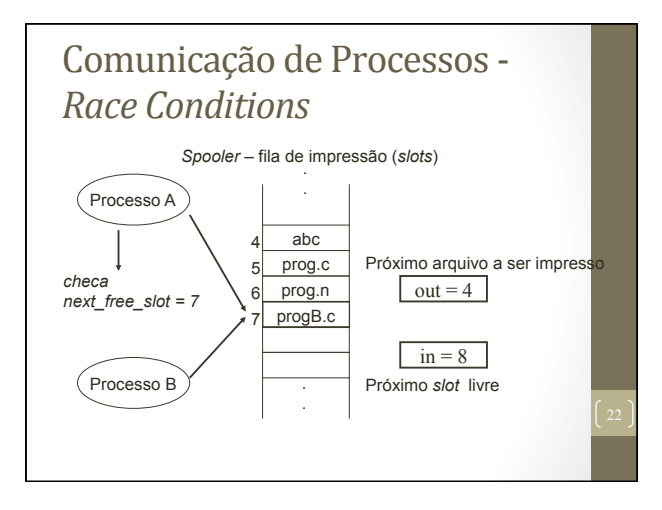

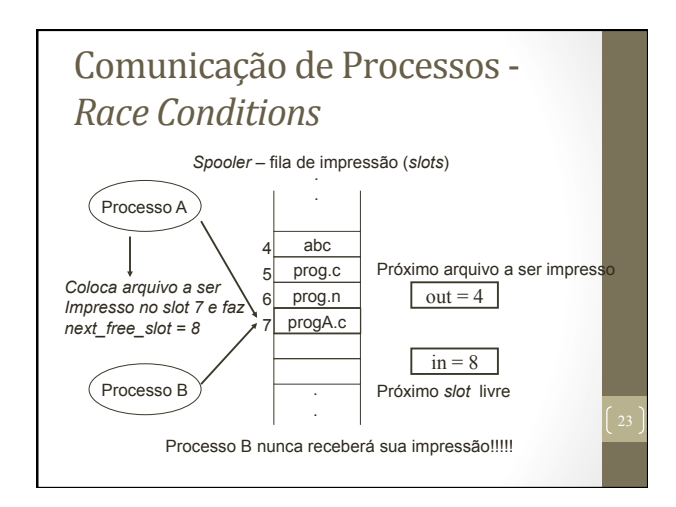

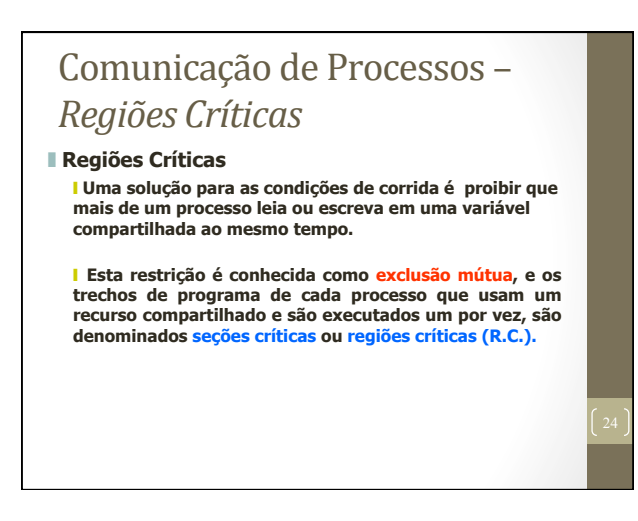

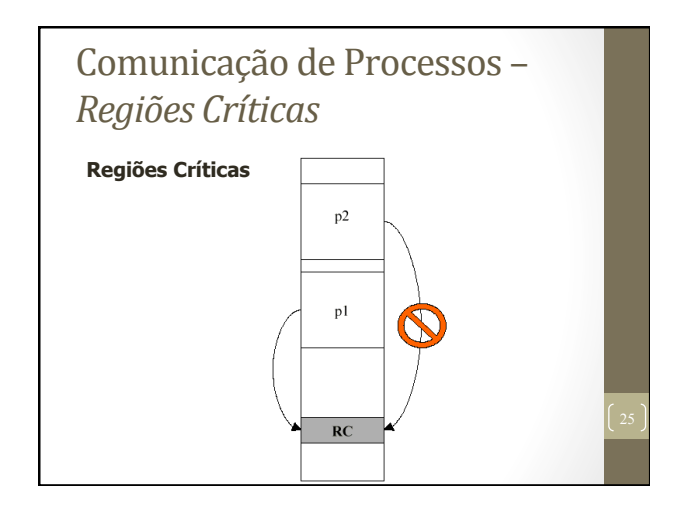

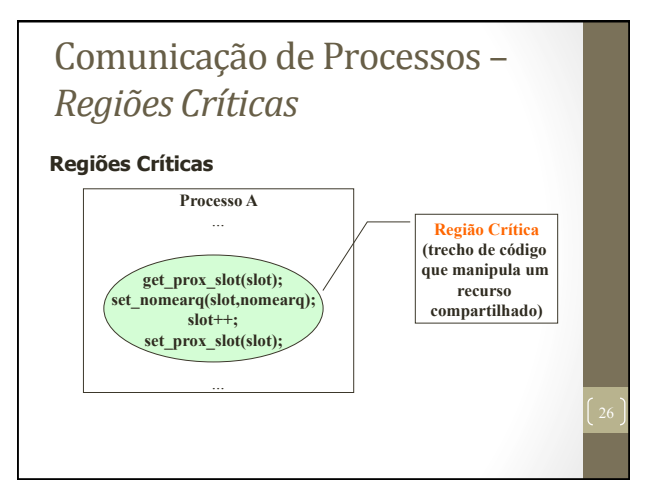

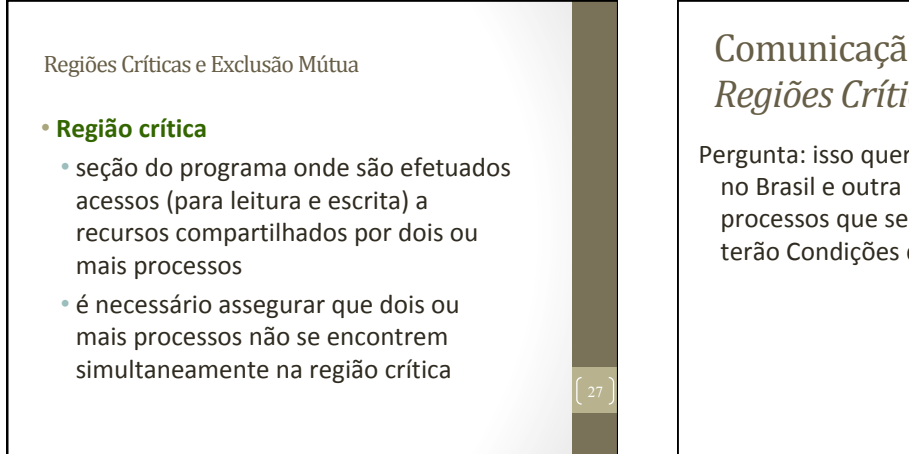

# Comunicação de Processos -*Regiões Críticas*

Pergunta: isso quer dizer que uma máquina no Brasil e outra no Japão, cada uma com processos que se comunicam, nunca terão Condições de Disputa?

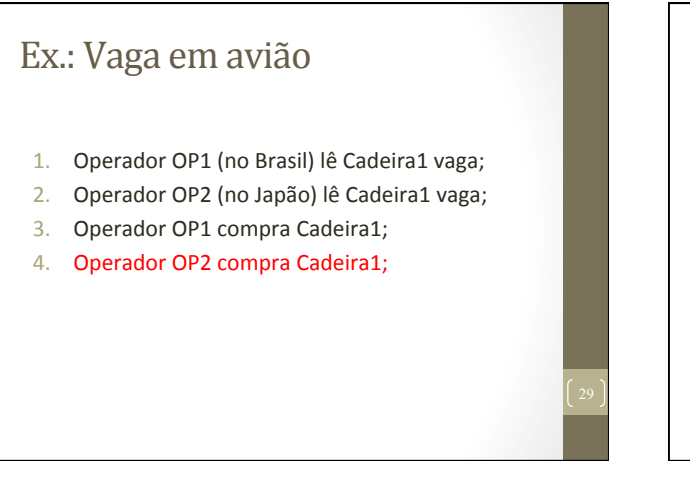

#### Solução simples para exclusão mútua

- Caso de venda no avião:
	- apenas um operador pode estar vendendo em um determinado momento;
- Isso gera uma fila de clientes nos computadores;
- Problema: ineficiência!

# Comunicação de Processos -Regiões Críticas

- Como solucionar problemas de *Race Conditions*???
	- Proibir que mais de um processo leia ou escreva em recursos compartilhados concorrentemente (ao "mesmo tempo")
		- **Recursos compartilhados** à **regiões críticas**;
	- · Exclusão mútua: garantir que um processo não terá acesso à uma região crítica quando outro processo está utilizando essa região;

# Comunicação de Processos -Exclusão Mútua

- assegura-se a exclusão mútua recorrendo aos mecanismos de sincronização fornecidos pelo SO
- Estas afirmações são válidas também para as threads (é ainda mais crítico, pois todas as *threads* dentro do mesmo processo compartilham os mesmos recursos)

#### Regiões Críticas e Exclusão Mútua

- Regras para programação concorrente (condições para uma boa solução)
	- Dois ou mais processos não podem estar simultaneamente dentro de uma região crítica
	- Não se podem fazer assunções em relação à velocidade e ao número de CPUs
	- Um processo fora da região crítica não deve causar bloqueio a outro processo
	- Um processo não pode esperar infinitamente para entrar na região crítica

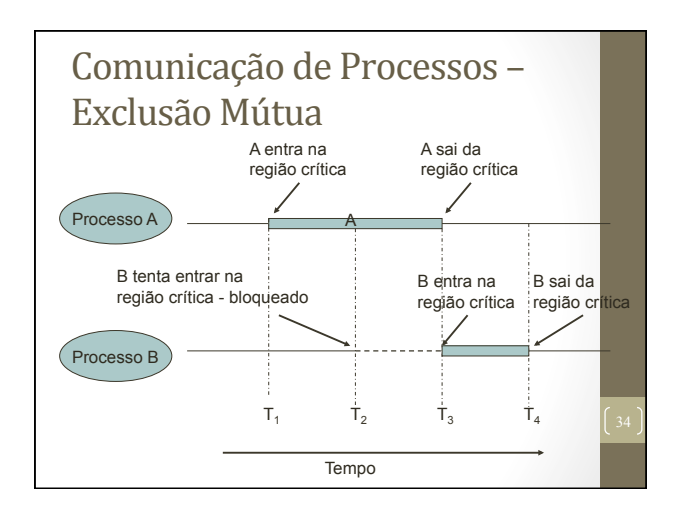

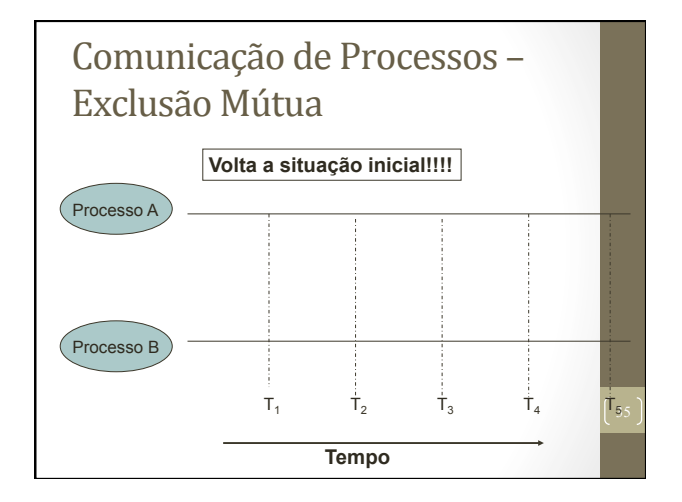

#### Soluções

- Exclusão Mútua:
	- **Espera Ocupada**;
	- Primitivas *Sleep/Wakeup*;
	- Semáforos;
	- Monitores;
	- Passagem de Mensagem.

# Comunicação de Processos -Exclusão Mútua

- Espera Ocupada (*Busy Waiting)*: constante checagem por algum valor;
- Algumas soluções para Exclusão Mútua com Espera Ocupada:
	- Desabilitar interrupções;
	- Variáveis de Travamento (*Lock)*;
	- Estrita Alternância (*Strict Alternation)*;
	- Solução de Peterson e Instrução TSL;

# Comunicação de Processos -Exclusão Mútua

- Desabilitar interrupções:
	- Processo desabilita todas as suas interrupções ao entrar na região crítica e habilita essas interrupções ao sair da região crítica:
	- Com as interrupções desabilitadas, a CPU não realiza chaveamento entre os processos; • Viola condição 2;
		-
	- Não é uma solução segura, pois um processo pode não habilitar novamente suas interrupções e não ser finalizado;
		- Viola condição 4:

#### Comunicação de Processos -Exclusão Mútua

#### ❚ **Exclusão Mútua com Espera Ocupada**

#### ❙ **Desabilitando as Interrupções**

❙ **SOLUÇÃO MAIS SIMPLES:** cada processo desabilita todas as interrupções (inclusive a do relógio) após entrar em sua região crítica, e as reabilita antes de deixá-la.

#### ❙ **DESVANTAGENS:**

• Processo pode esquecer de reabilitar as interrupções; • Em sistemas com várias CPUs, desabilitar interrupções em uma CPU não evita que as outras acessem a memória compartilhada.

❙**CONCLUSÃO:** é útil que o kernel tenha o poder de desabilitar interrupções, mas não é apropriado que os processos de usuário usem este método de exclusão mútua.

## Comunicação de Processos -Exclusão Mútua

#### • Variáveis *Lock*:

- O processo que deseja utilizar uma região crítica atribui um valor a uma variável chamada lock;
- Se a variável está com valor 0 (zero) significa que nenhum processo está na região crítica; Se a variável está com valor 1 (um) significa que existe um processo na região crítica;
- Apresenta o mesmo problema do exemplo do *spooler de impressão*;

# Comunicação de Processos -Exclusão Mútua

#### • Variáveis *Lock* - Problema:

- Suponha que um processo A leia a variável *lock* com valor 0;
- Antes que o processo A posso alterar a variável para o valor 1, um processo B é escalonado e altera o valor de *lock* para 1;
- Quando o processo A for escalonado novamente, ele altera o valor de *lock* para 1, e ambos os processos estão na região crítica:
	- Viola condição 1;

Comunicação de Processos -Exclusão Mútua • Variáveis *Lock: lock==0;*  **while(true){ while(lock!=0); //loop lock=1; critical\_region();**   $l$ ock=0;  **non-critical\_region(); } Processo A while(true){ while(lock!=0); //loop lock=1; critical\_region(); lock=0; non-critical\_region(); } Processo B** 

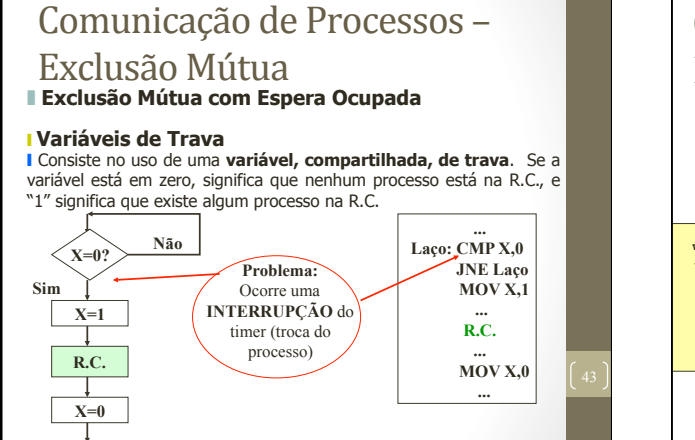

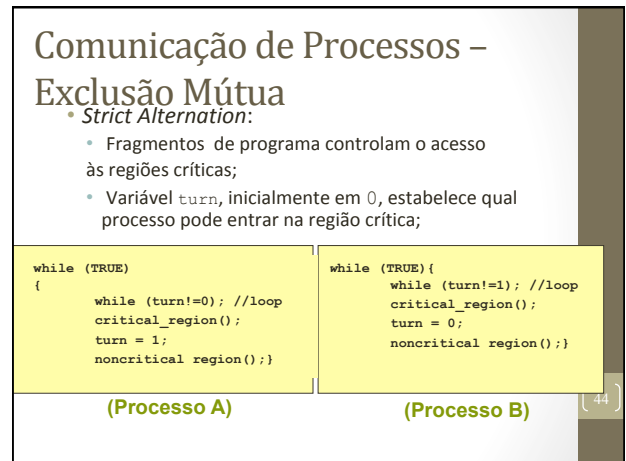

# Comunicação de Processos -Exclusão Mútua

- Problema do *Strict Alternation:*
- 1. Suponha que o Processo B é mais rápido e saí da região crítica;
- 2. Ambos os processos estão fora da região crítica e turn com valor 0;
- 3. O processo A termina antes de executar sua região não crítica e retorna ao início do loop; Como o turn está com valor zero, o processo A entra novamente na região crítica, enquanto o processo B ainda está na região não crítica;
- 4. Ao sair da região crítica, o processo A atribui o valor 1 à variável turn e entra na sua região não crítica;

# Comunicação de Processos -Exclusão Mútua • Problema do *Strict Alternation:*

- 5. Novamente ambos os processos estão na região não crítica e a variável turn está com valor 1:
- 6. Quando o processo A tenta novamente entrar na região crítica, não consegue, pois turn ainda está com valor 1;
- **7. Assim, o processo A fica bloqueado pelo processo B** que NÃO está na sua região crítica, violando a **condição 3**;

# Comunicação de Processos -Exclusão Mútua

- Solução de Peterson e Instrução TSL (*Test and Set Lock*):
	- Uma variável (ou programa) é utilizada para bloquear a entrada de um processo na região crítica quando um outro processo está na região;
	- Essa variável é compartilhada pelos processos que concorrem pelo uso da região crítica;
	- Ambas as soluções possuem fragmentos de programas que controlam a entrada e a saída da região crítica;

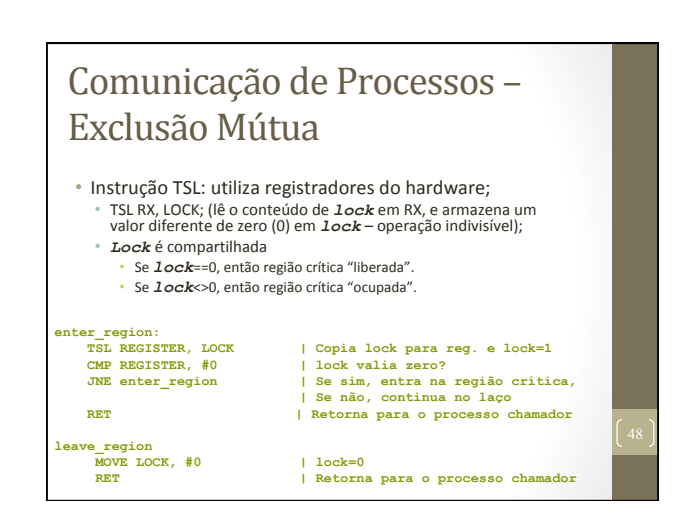

# Comunicação de Processos -Exclusão Mútua

#### ❙ **Instrução TSL (Test and Set Lock)**

❙ Esta solução é implementada com **uso do hardware**.

❙ Muitos computadores possuem uma instrução especial, chamada **TSL (test and set lock)**, que funciona assim: ela lê o conteúdo de uma palavra de memória e armazena um valor diferente de zero naquela posição.

**I** Em sistemas multiprocessados: esta instrução trava o barramento de memória, proibindo outras UCPs de acessar a memória até ela terminar.

# Comunicação de Processos -Exclusão Mútua

#### ❙ **Instrução TSL (Test and Set Lock) - Exemplo**

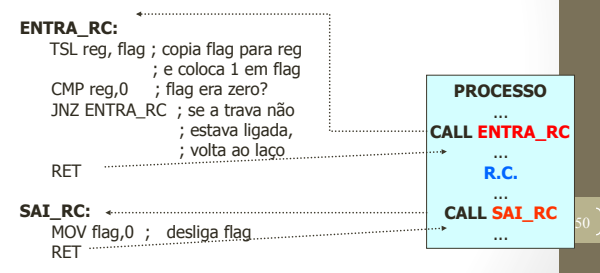

#### Comunicação de Processos -Exclusão Mútua

#### ❚ **Exclusão Mútua com Espera Ocupada**

#### **Considerações Finais**

❙ **Espera Ocupada:** quando um processo deseja entrar na sua região crítica, ele verifica se a entrada é permitida. Se não for, o processo ficará em um laço de espera, até entrar.

#### ❙ **Desvantagens:**

- ❙ desperdiça tempo de UCP;
- ❙ pode provocar "**bloqueio perpétuo**" (deadlock) em sistemas com prioridades.

#### Soluções

- Exclusão Mútua:
- Espera Ocupada;
- **Primitivas** *Sleep/Wakeup*;
- Semáforos;
- Monitores;
- Passagem de Mensagem;

# Comunicação de Processos -Primitivas *Sleep*/*Wakeup*

- Todas as soluções apresentadas utilizam espera ocupada  $\rightarrow$  processos ficam em estado de espera (looping) até que possam utilizar a região crítica:
	- Tempo de processamento da CPU;
	- Situações inesperadas;

# Comunicação de Processos -Primitivas *Sleep*/*Wakeup*

- **Para solucionar esse problema de espera, um par de**<br>primitivas *Sleep* e *Wakeup* é utilizado → BLOQUEIO E DESBLOQUEIO de processos.
- A primitiva *Sleep* é uma chamada de sistema que bloqueia o processo que a chamou, ou seja, suspende a execução de tal processo até que outro processo o "acorde";
- A primitiva *Wakeup* é uma chamada de sistema que "acorda" um determinado processo;
- Ambas as primitivas possuem dois parâmetros: o processo sendo manipulado e um endereço de memória para realizar a correspondência entre uma primitiva *Sleep* com sua correspondente *Wakeup*;

# Comunicação de Processos -Primitivas *Sleep*/*Wakeup*

- Problemas que podem ser solucionados com o uso dessas primitivas:
	- Problema do Produtor/Consumidor (*bounded buffer*): dois processos compartilham um buffer de tamanho fixo. O processo produtor coloca dados no buffer e o processo consumidor retira dados do *buffer*;
	- Problemas:
		- Produtor deseja colocar dados quando o *buffer* ainda está cheio;
		- Consumidor deseja retirar dados quando o *buffer* está vazio;
		- · Solução: colocar os processos para "dormir", até que eles possam ser executados:
- 

# Comunicação de Processos -Primitivas *Sleep*/*Wakeup*

- *Buffer*: uma variável count controla a quantidade de dados presente no buffer.
- Produtor: Antes de colocar dados no *buffer*, o processo produtor checa o valor dessa variável. Se a variável está com valor máximo, o processo produtor é colocado para dormir. Caso contrário, o produtor coloca dados no *buffer* e o incrementa.

#### Comunicação de Processos -Primitivas *Sleep*/*Wakeup*

• Consumidor: Antes de retirar dados no *buffer*, o processo consumidor checa o valor da variável count para saber se ela está com 0 (zero). Se está, o processo vai "dormir", senão ele retira os dados do *buffer* e decrementa a variável;

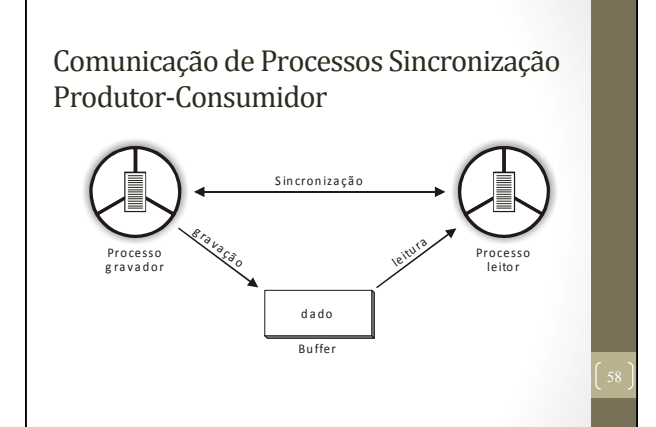

#### Comunicação de Processos Sincronização Produtor-Consumidor

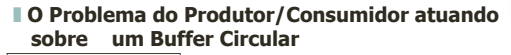

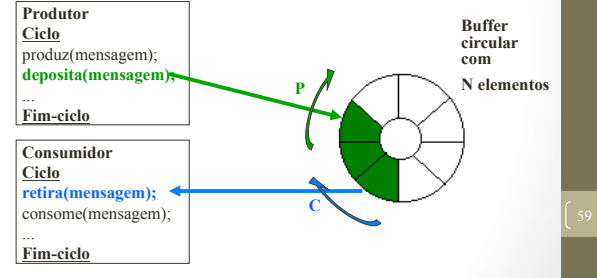

#### Comunicação de Processos Sincronização Produtor-Consumidor

❚ **O Problema do Produtor/Consumidor atuando sobre um Buffer Circular**

#### **Restrições do Problema:**

- ❙ o produtor não deve exceder a capacidade finita do buffer;
- ❙ o consumidor não poderá consumir mensagens mais rapidamente do que forem produzidas;
- las mensagens devem ser retiradas do buffer na mesma ordem que forem colocadas;
- ❙ restrição de exclusão mútua no acesso ao buffer circular.

#### Comunicação de Processos Sincronização Produtor-Consumidor

#### ■ Exemplo do Problema do Produtor/Consumidor **usando Sleep e Wakeup**

Para os casos extremos de ocupação do buffer (cheio/vazio), deverão funcionar as seguintes **regras de sincronização**:

❙ se o produtor tentar depositar uma mensagem no **buffer cheio**, ele será suspenso até que o consumidor retire pelo menos uma mensagem do buffer;

❙ se o consumidor tenta retirar uma mensagem do **buffer vazio**, ele será suspenso até que o produtor deposite pelo menos uma mensagem no buffer.

# Comunicação de Processos -Primitivas *Sleep*/*Wakeup*

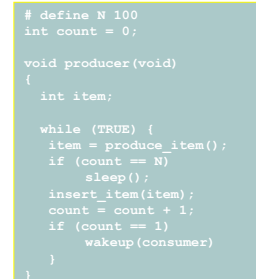

# Comunicação de Processos -Primitivas *Sleep*/*Wakeup*

❚ **Exemplo do Problema do Produtor/Consumidor usando Sleep e Wakeup** 

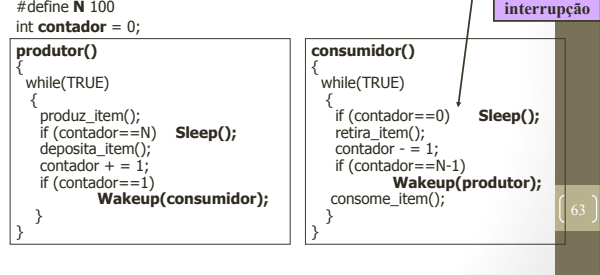

#### Comunicação de Processos -Primitivas *Sleep*/*Wakeup*  · Problemas desta solução: Acesso à variável count é irrestrita

- O buffer está vazio e o consumidor acabou de checar a variável count com valor 0:
- O escalonador (por meio de uma interrupção) decide que o processo produtor será executado; Então o processo produtor insere um item no buffer e incrementa a variável count com valor 1; Imaginando que o processo consumidor está dormindo, o processo produtor envia um sinal de wakeup para o consumidor;
- No entanto, o processo consumidor não está dormindo, e não recebe o sinal de *wakeup*;

# Comunicação de Processos -Primitivas *Sleep*/*Wakeup*

- Assim que o processo consumidor é executado novamente, a variável count já tem o valor zero; Nesse instante, o consumidor é colocado para dormir, pois acha que não existem informações a serem lidas no *buffer*;
- Assim que o processo produtor acordar, ele insere outro item no buffer e volta a dormir. Ambos os processos dormem para sempre...
- Solução: bit de controle recebe um valor true quando um sinal é enviado para um processo que não está dormindo. No entanto, no caso de vários pares de processos, vários bits devem ser criados sobrecarregando o sistema!!!!

# Comunicação de Processos -Primitivas *Sleep*/*Wakeup*

❚ **Exemplo do Problema do Produtor/Consumidor usando Sleep e Wakeup** 

**Problema:** pode ocorrer uma condição de corrida, se a variável contador for utilizada sem restrições.

**Solução:** Criar-se um **"bit de wakeup".** Quando um Wakeup é mandado à um processo já acordado, este bit é setado. Depois, quando o processo tenta ir dormir, se o bit de espera de Wakeup estiver ligado, este bit será desligado, e o processo será mantido acordado.

#### Soluções

- Exclusão Mútua:
	- Espera Ocupada;
	- Primitivas *Sleep/Wakeup*;
	- **Semáforos**;
	- Monitores;
	- Passagem de Mensagem;

# Comunicação de Processos -Semáforos

- Variável utilizada para controlar o acesso a recursos compartilhados
	- semáforo=0  $\rightarrow$  recurso está sendo utilizado
- semáforo>0  $\rightarrow$  recurso livre
- Operações sobre semáforos
	- $\cdot$  down  $\rightarrow$  executada sempre que um processo deseja usar um recurso compartilhado
	- up  $\rightarrow$  executada sempre que um processo liberar o recurso

## Comunicação de Processos -Semáforos

#### • down(semáforo)

- Verifica se o valor do semáforo é maior que 0
- $\cdot$  Se for, semáforo=semáforo 1
- Se não for, o processo que executou o down bloqueia
- up(semáforo)
	- semáforo=semáforo + 1
	- Se há processos bloqueados nesse semáforo, escolhe um deles e o desbloqueia
		- Nesse caso, o valor do semáforo permanece o mesmo

<sup>69</sup>**Operações sobre semáforos são atômicas.**

# Comunicação de Processos -Semáforos

- Semáforos usados para implementar exclusão mútua são chamados de *mutex* (*mutual exclusion semaphor*) ou binários, por apenas assumirem os valores 0 e 1
- Recurso é a própria região crítica
- Vamos resolver o problema do produtor consumidor usando semáforos???
	- *mutex* > exclusão mútua
- *full* e *empty* à sincronização

# Comunicação de Processos -Semáforos

- Idealizados por E. W. Dijkstra (1965);
- Variável inteira que armazena o número de sinais *wakeups* enviados:
- Um semáforo pode ter valor 0 quando não há sinal armazenado ou um valor positivo referente ao número de sinais armazenados;
- Duas primitivas de chamadas de sistema: *down (sleep)* e *up* (wake);
- Originalmente P (*down*) e V (*up*) em holandês*;*

# Comunicação de Processos -Semáforos

- *Down*: verifica se o valor do semáforo é maior do que 0; se for, o semáforo é decrementado; Se o valor for 0, o processo é colocado para dormir sem completar sua operação de *down*;
- Todas essas ações são chamadas de **ações atômicas**;
	- **Ações atômicas** garantem que quando uma operação no semáforo está sendo executada, nenhum processo pode acessar o semáforo até que a operação seja finalizada ou bloqueada;

# Comunicação de Processos -Semáforos

- *Up*: incrementa o valor do semáforo, fazendo com que algum processo que esteja dormindo possa terminar de executar sua operação *down*;
- *Semáforo Mutex*: garante a exclusão mútua, não permitindo que os processos acessem uma região crítica ao mesmo tempo
	- Também chamado de **semáforo binário**

## Comunicação de Processos -Semáforos

#### ❚ **SEMÁFOROS**

■ Mecanismo criado para solucionar o problema de armazenar múltiplos WAKEUPS (E.W.Dijkstra)

❙ O mecanismo envolve a utilização de uma variável compartilhada chamada **semáforo**, e de duas operações primitivas indivisíveis que atuam sobre ela.

❙ A variável compartilhada pelos processos, poderá assumir valores inteiros não negativos e sua manipulação será restrita às operações **P** e **V** (ou **Down** e **Up**, ou **Wait** e **Signal**, respectivamente).

#### Comunicação de Processos -Semáforos

#### ❚ **SEMÁFOROS**

❙ As operações que atuam em um semáforo denominado **s**, incluindo seus efeitos são definidos a seguir:

**IP(s):** Espera até que s>0 e então decrementa s;

**IV(s):** Incrementa s;

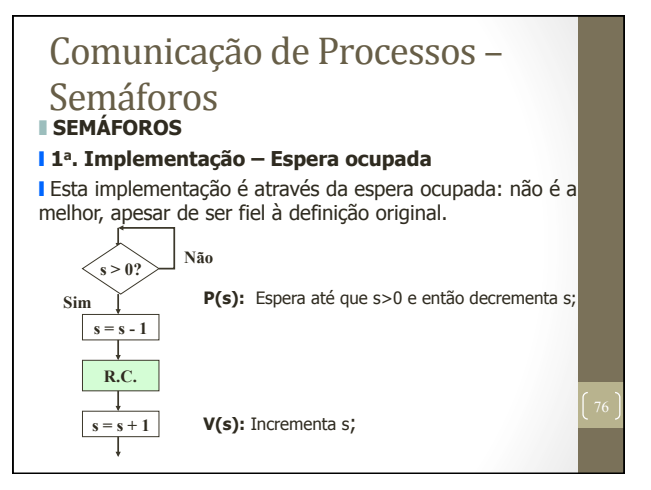

#### Comunicação de Processos -Semáforos

#### ❚ **SEMÁFOROS**

#### ❙ **2a. Implementação – Associando uma fila Qi a cada semáforo si**

❙ Quando se utiliza este tipo de implementação, o que é muito comum, as primitivas P e V apresentam o seguinte significado:

**P(si):** se si>0 e então decrementa si (e o processo continua) senão bloqueia o processo, colocando-o na fila Qi;

**V(si):** se a fila Qi está vazia então incrementa si senão acorda processo da fila Qi;

# Comunicação de Processos -Semáforos

#### ❚ **SEMÁFOROS**

■ O semáforo é um mecanismo bastante geral para resolver problemas de sincronismo e exclusão mútua.

#### **Tipos de Semáforos**

**ISemáforo geral:** se o semáforo puder tomar qualquer valor inteiro não negativo;

❙**Semáforo binário (booleano):** só pode tomar os valores 0 e 1.

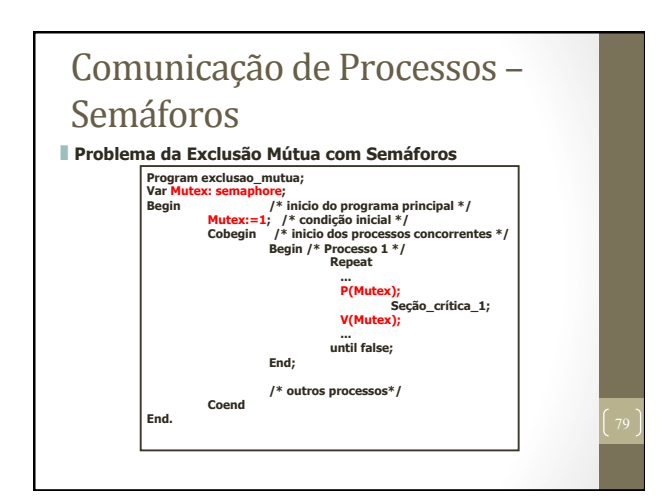

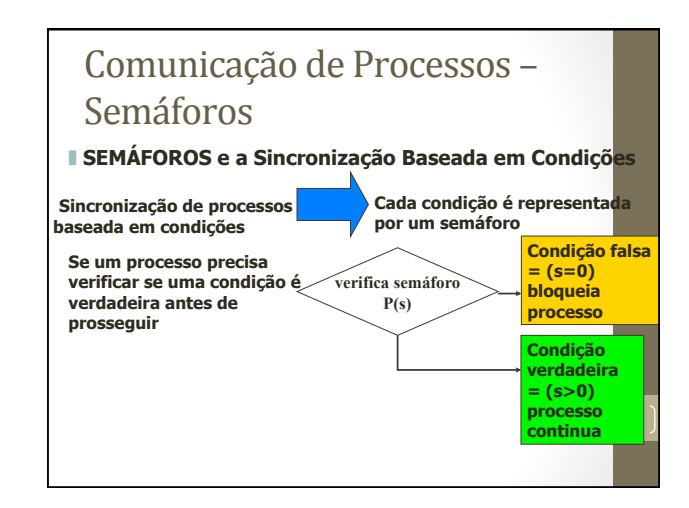

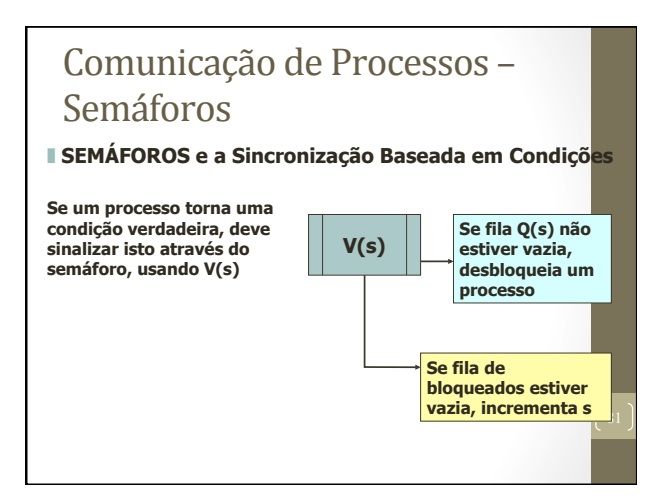

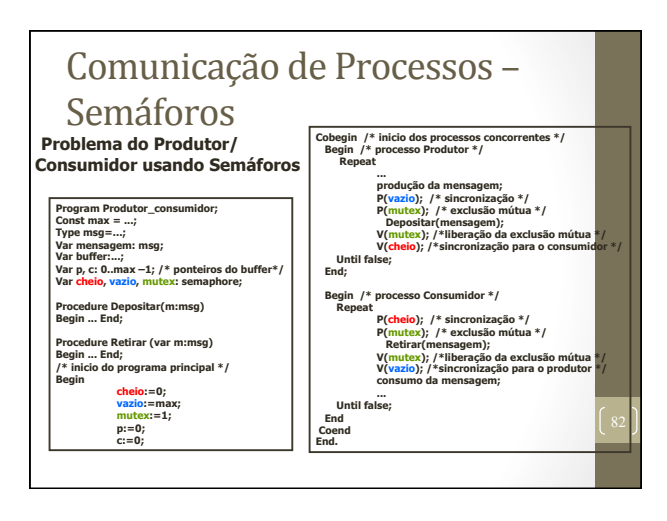

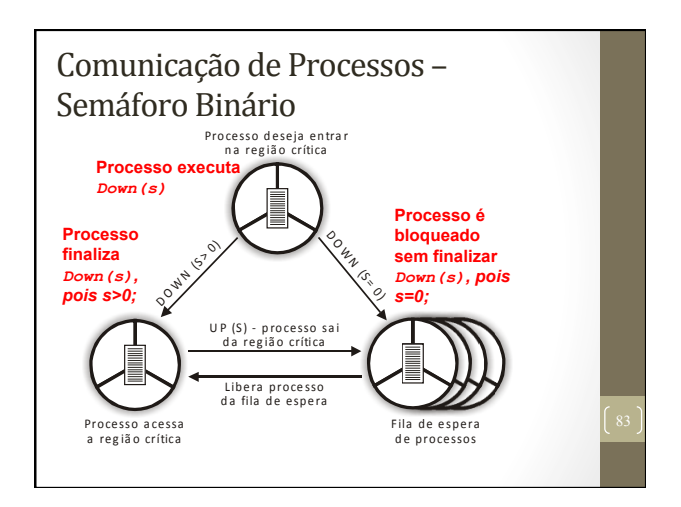

# Comunicação de Processos -Semáforos

- Problema produtor/consumidor: resolve o problema de perda de sinais enviados;
- Solução utiliza três semáforos:
	- *Full*: conta o número de *slots* no *buffer* que estão ocupados; iniciado com 0; resolve sincronização;
	- *Empty*: conta o número de *slots* no *buffer* que estão vazios; iniciado com o número total de *slots* no *buffer*; resolve sincronização;
- *Mutex*: garante que os processos produtor e consumidor não acessem o buffer ao mesmo tempo; iniciado com 1; também chamado de **semáforo binário**; Permite a exclusão mútua;

#### Comunicação de Processos -Semáforos

# **# include "prototypes.h" # define N 100 the semaphone of the semaphone**<br> **the semaphone mutex** = 1

#### Comunicação de Processos -Semáforos · Problema: erro de programação pode gerar um *deadlock*;

- Suponha que o código seja trocado no processo produtor;
- Se o buffer estiver cheio, o produtor será bloqueado com mutex = 0; Assim, a próxima vez que o consumidor tentar acessar o buffer, ele tenta executar um down sobre o mutex, ficando também bloqueado.

# Soluções

- Exclusão Mútua:
	- Espera Ocupada;
	- Primitivas *Sleep/Wakeup*;
	- Semáforos;
	- **Monitores**;
	- Passagem de Mensagem;

# Comunicação de Processos -Monitores

 $\overline{\phantom{a}}$ 

- Idealizado por Hoare (1974) e Brinch Hansen (1975)
- **Monitor**: primitiva (unidade básica de sincronização) de alto nível para sincronizar processos:
	- Conjunto de procedimentos, variáveis e estruturas de dados agrupados em um único módulo ou pacote;
- Somente um processo pode estar ativo dentro do monitor em um mesmo instante; outros processos ficam bloqueados até que possam estar ativos no monitor;

# Comunicação de Processos -Monitores

**monitor** example

- 
- 

Estrutura básica de um Monitor

#### Dependem da linguagem de programação  $\rightarrow$ Compilador é que garante a exclusão mútua.

§ JAVA

89 Todos os recursos compartilhados entre processos devem estar implementados **dentro** do **Monitor**;

# Comunicação de Processos -Monitores

#### • Execução:

- Chamada a uma rotina do monitor;
- Instruções iniciais  $\rightarrow$  teste para detectar se um outro processo está ativo dentro do monitor;
- Se positivo, o processo novo ficará bloqueado até que o outro processo deixe o monitor:
- Caso contrário, o processo novo executa as rotinas no **monitor**;

# Comunicação de Processos -Monitores

- *Condition Variables* (*CONdition*): variáveis que indicam uma condição: e
- Operações Básicas: *WAIT e SIGNAL*

*wait* (*condition*)  $\rightarrow$  bloqueia o processo;

*signal* (*condition*)  $\rightarrow$  "acorda" o processo que executou um *wait* na variável *condition* e foi bloqueado; 

# Comunicação de Processos -Monitores

- Variáveis condicionais não são contadores, portanto, não acumulam sinais;
- Se um sinal é enviado sem ninguém (processo) estar esperando, o sinal é perdido;
- Assim, um comando WAIT deve vir antes de um comando SIGNAL.

## Comunicação de Processos -Monitores

- Como evitar dois processos ativos no monitor ao mesmo tempo?
- (1) Hoare  $\rightarrow$  colocar o processo mais recente para rodar, suspendendo o outro!!! (*sinalizar e esperar*)
- (2) B. Hansen  $\rightarrow$  um processo que executa um  $\sigma$  stenal. deve deixar o monitor imediatamente;
	- O comando SIGNAL deve ser o último de um procedimento do monitor;
- A condição (2) é mais simples e mais fácil de se implementar.

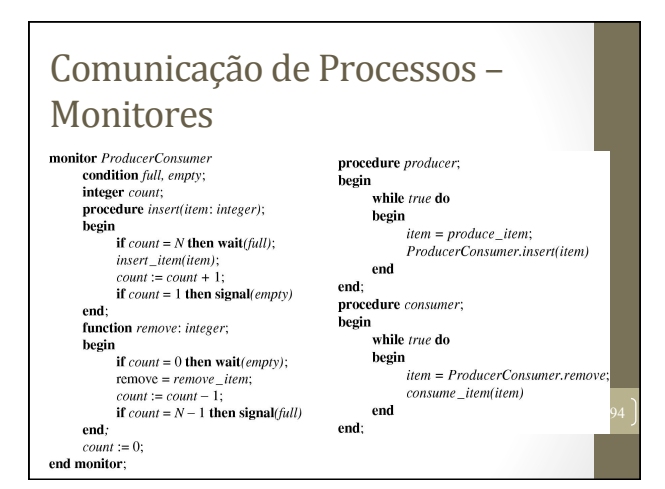

# Comunicação de Processos -Monitores

• A exclusão mútua automática dos procedimentos do monitor garante que, por exemplo, se o produtor dentro de um procedimento do monitor descobrir que o buffer está cheio, esse produtor será capaz de terminar a operação de wair sem se preocupar, pois o consumidor não estará ativo dentro do monitor até que warr tenha terminado e o produtor tenha sido marcado como não mais executável;

# Comunicação de Processos -Monitores

- Limitações de semáforos e monitores:
	- Ambos são boas soluções somente para CPUs com memória compartilhada. Não são boas soluções para sistema distribuídos;
	- Nenhuma das soluções provê troca de informações entre processo que estão em diferentes máquinas;
- Monitores dependem de uma linguagem de programação - poucas linguagens suportam Monitores;

# **Problemas Clássicos De Comunicação entre processos**

# Produtor - Consumidor

• **Um sistema é composto por entidades produtoras e**  entidades consumidoras.

#### **• Entidades produtoras**

- **Responsáveis pela produção de itens que são armazenados em** um buffer (ou em uma fila) **Itens produzidos podem ser consumidos por qualquer**
- **consumidor**

#### • **Entidades consumidoras**

• **Consomem os itens armazenados no buffer (ou na fila)**  • **Itens consumidos podem ser de qualquer produtor**

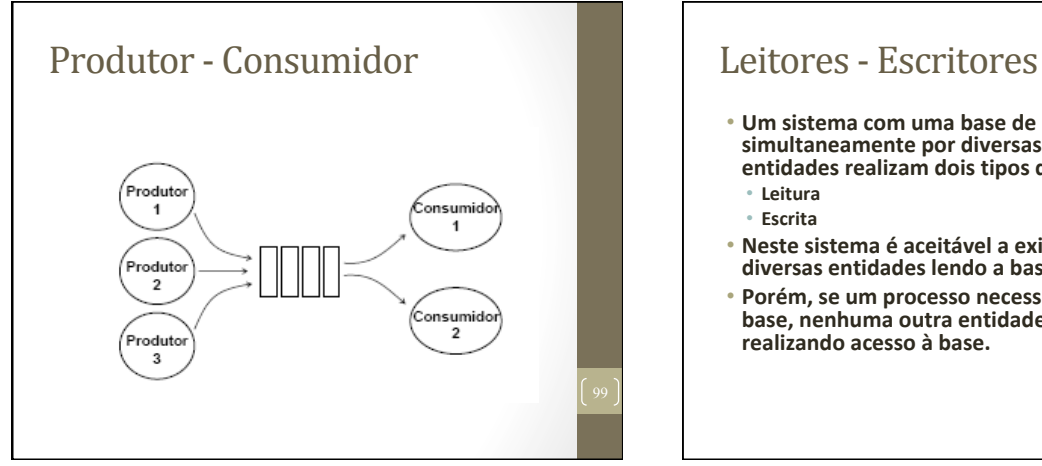

- **Um sistema com uma base de dados é acessado**  simultaneamente por diversas entidades. Estas entidades realizam dois tipos de operações:
- **Neste sistema é aceitável a existência de**  diversas entidades lendo a base de dados.
- **Porém, se um processo necessita escrever na**  base, nenhuma outra entidade pode estar

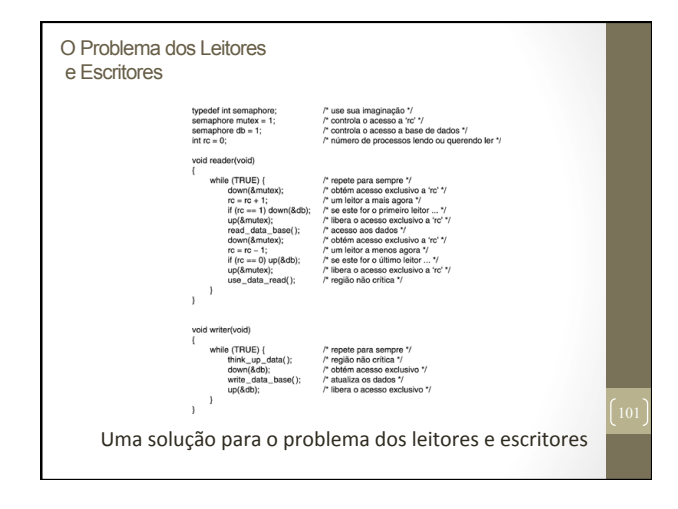

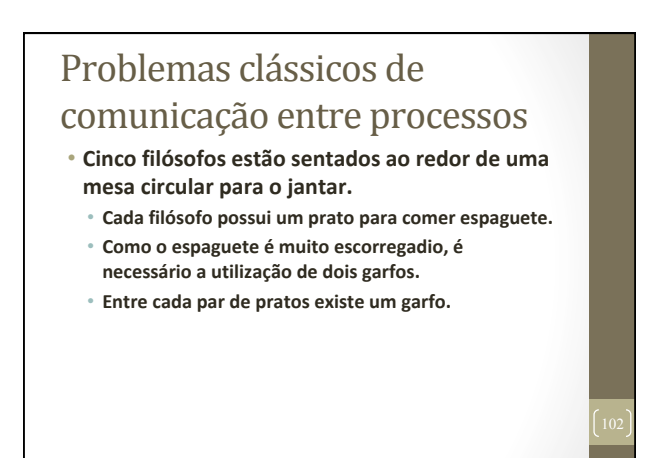

# Problemas clássicos de comunicação entre processos

- Problema do Jantar dos Filósofos
- Cinco filósofos desejam comer espaguete; No entanto, para poder comer, cada filósofo poue: comer, cada mosoro apenas um. Portanto, os filósofos precisam compartilhar o uso do garfo de forma sincronizada.
- Os filósofos comem e pensam;

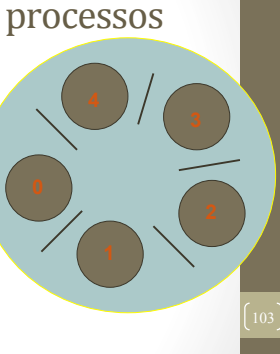

# Problemas clássicos de comunicação entre processos

- **A vida do filósofo consiste na alternância de**  períodos de alimentação e reflexão.
- **Quando um filósofo fica com fome, ele tenta pegar os**  garfos a sua volta (garfos a sua esquerda e direira), em qualquer ordem, um de cada vez.
- Se o filósofo conseguir pegar os dois garfos ele inicia seu período de alimentação. Após algum tempo ele devolve os garfos a sua posição original e retorna ao **período de reflexão**

Problemas clássicos de comunicação entre processos • Filósofos comem/pensam • Cada um precisa de 2 garfos para comer • Pega um garfo por vez • Como prevenir deadlock 

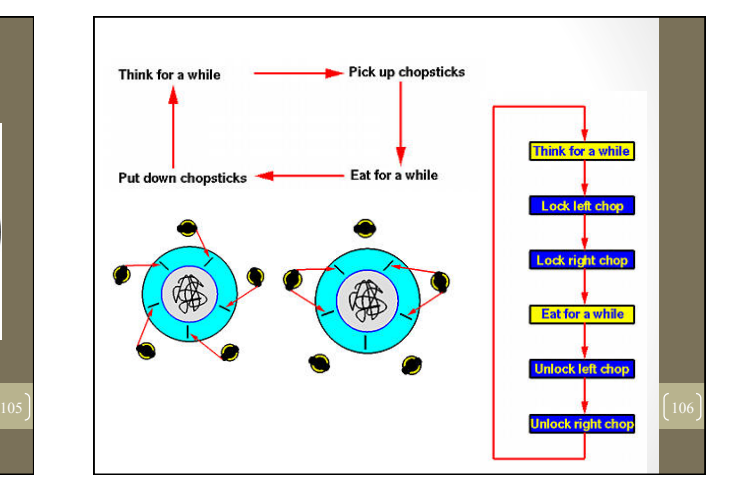

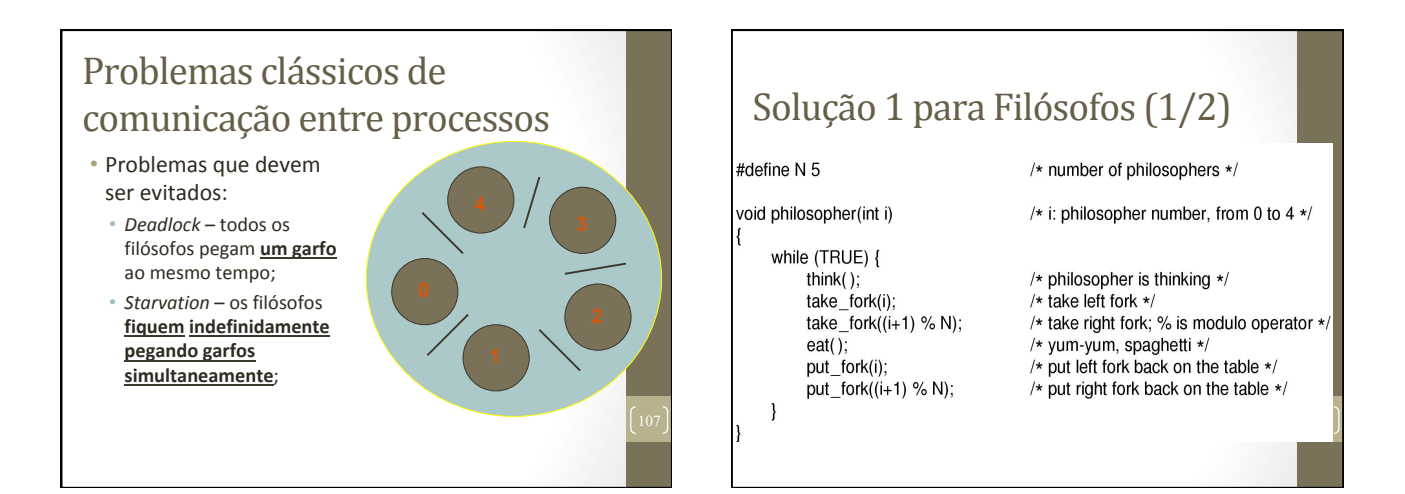

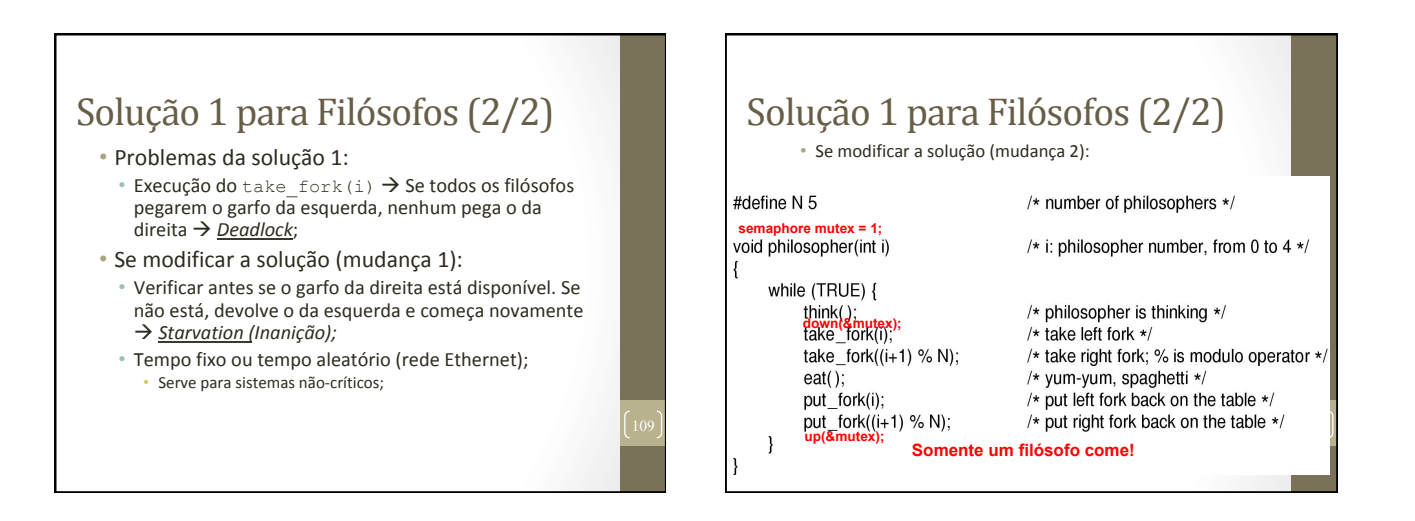

#### Solução 2 para Filósofos usando Semáforos (1/3)

- Não apresenta:
	- *Deadlocks*;
	- *Starvation*;
- Permite o máximo de "paralelismo";

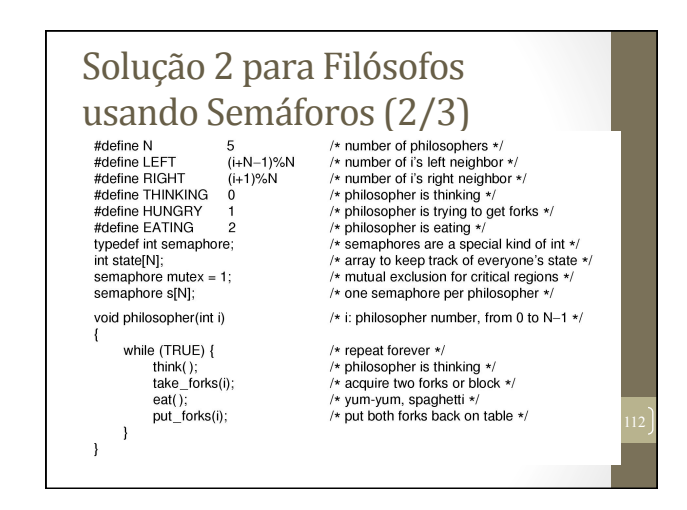

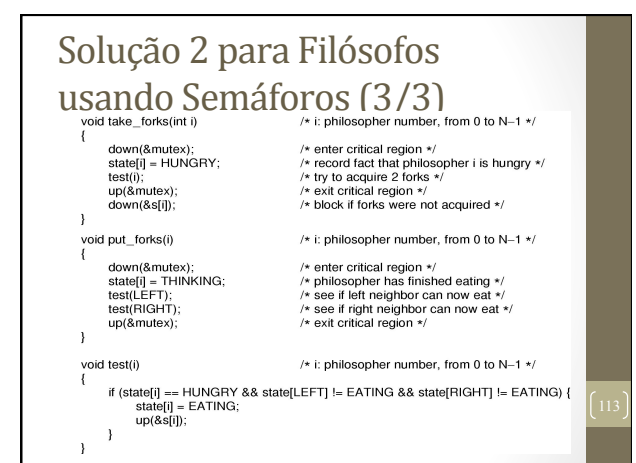

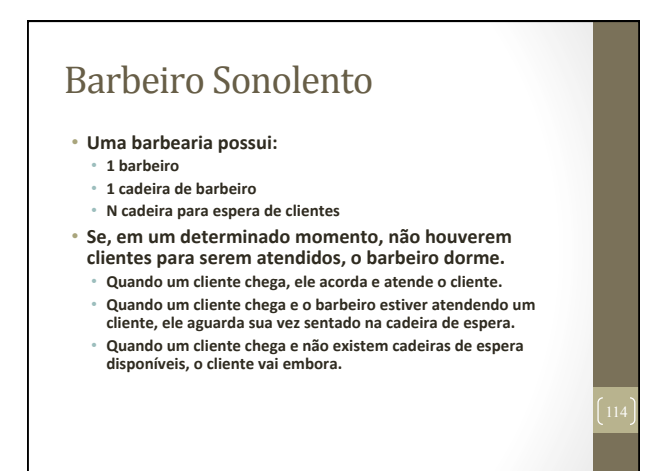

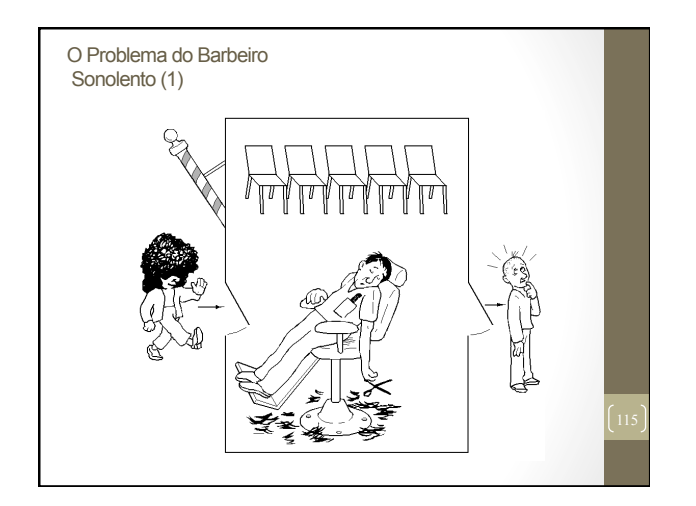

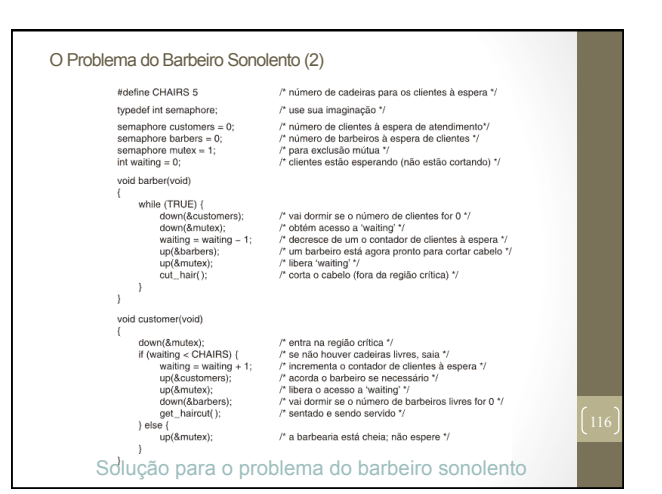

#### Alguns links interessantes

- http://www.anylogic.pl/fileadmin/Modele/ Traffic/filozof/Dining%20Philosophers%20- %20Hybrid%20Applet.html
- http://www.doc.ic.ac.uk/~jnm/concurrency/ classes/Diners/Diners.html
- http://journals.ecs.soton.ac.uk/java/tutorial/ java/threads/deadlock.html
- http://users.erols.com/ziring/ diningAppletDemo.html

#### Problemas clássicos de comunicação entre processos • Sugestão de Exercícios: **• Entender a solução para o problema dos Filósofos** utilizando semáforos: • Identificando a(s) **região(ões) crítica(s)**; • Descrevendo *exatamente* como a solução funciona; • Entender a solução para o problema dos Produtores/ Consumidores utilizando monitor: • Identificando a(s) **região(ões)** crítica(s); • Descrevendo **exatamente** como a solução funciona;

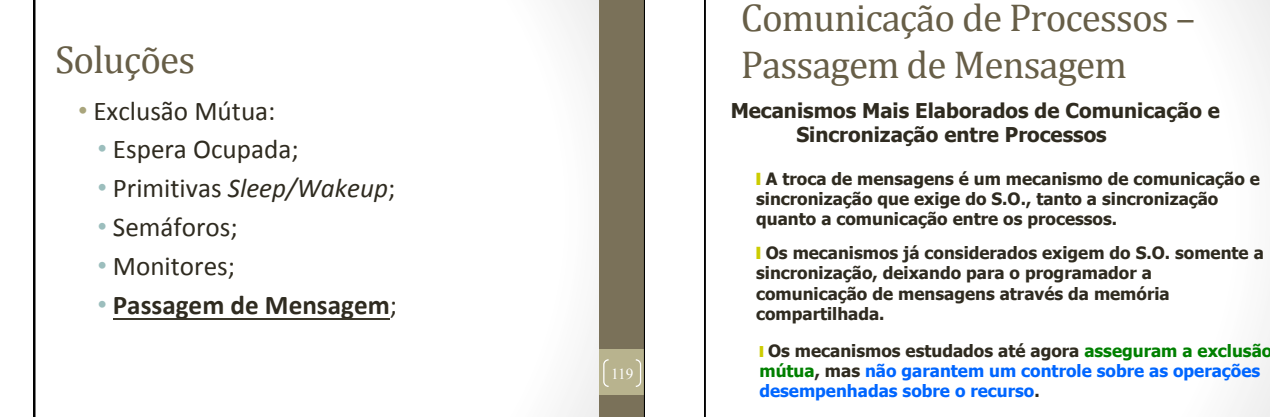

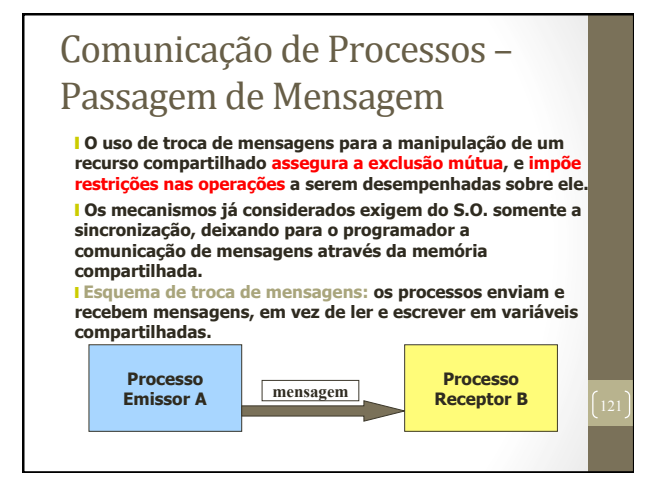

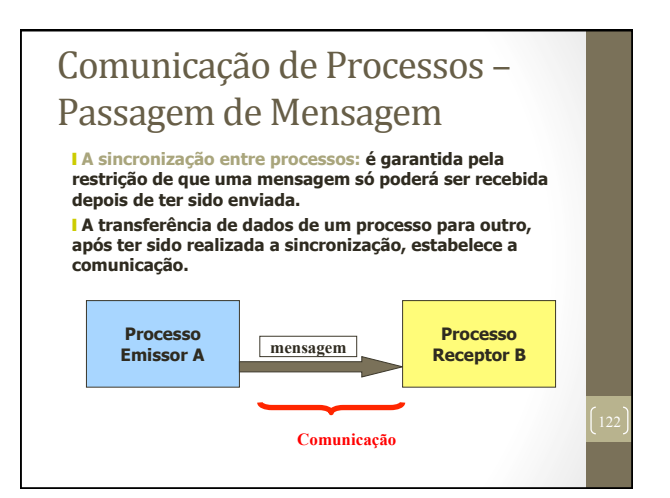

#### Comunicação de Processos -Passagem de Mensagem

#### **Primitivas de Troca de Mensagens**

❙ **De forma genérica, uma mensagem será enviada quando um processo executar o seguinte comando:**

 **Envia (mensagem, processo\_receptor) ou** 

**Send(message, receiver)** 

❙ **Uma mensagem será recebida quando um processo executar o seguinte comando:** 

> **Recebe(mensagem, processo\_emissor) ou**

**Receive(message, sender)**

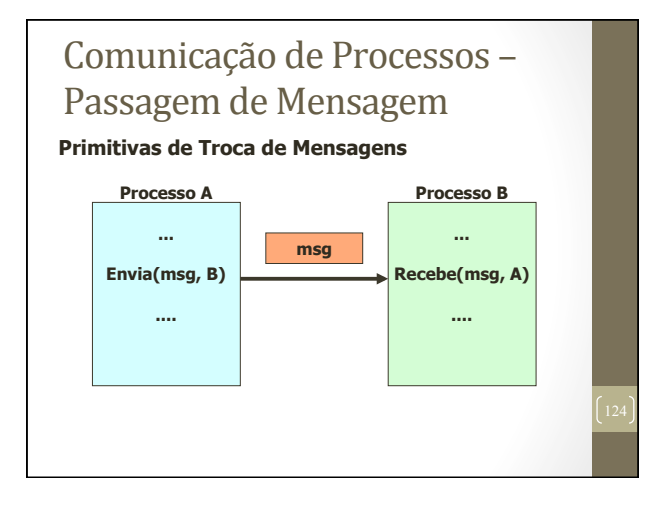

# Comunicação de Processos -Passagem de Mensagem

#### **Primitivas de Troca de Mensagens**

❙ **As primitivas podem ser de dois tipos:**

•**Bloqueantes: quando o processo que a executar ficar bloqueado até que a operação seja bem sucedida (ou seja, quando ocorrer a entrega efetiva da mensagem ao processo destino, no caso da emissão, ou o recebimento da mensagem pelo processo destino, no caso de recepção).**

•**Não bloqueantes: quando o processo que executar a primitiva, continuar sua execução normal, independentemente da entrega ou do recebimento efetivo da mensagem pelo processo destino.** 

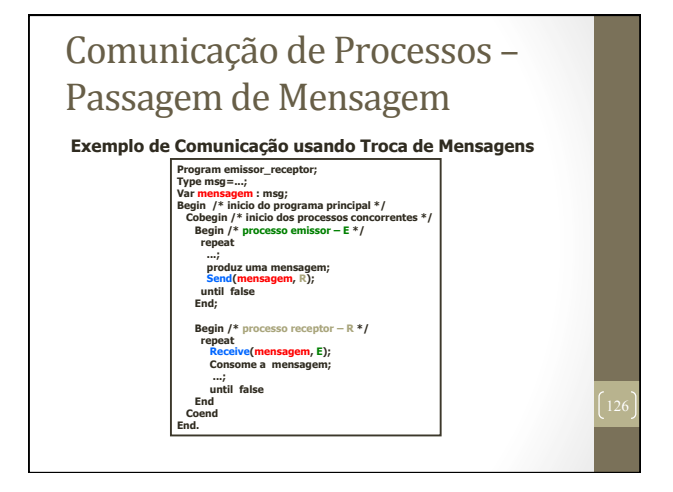

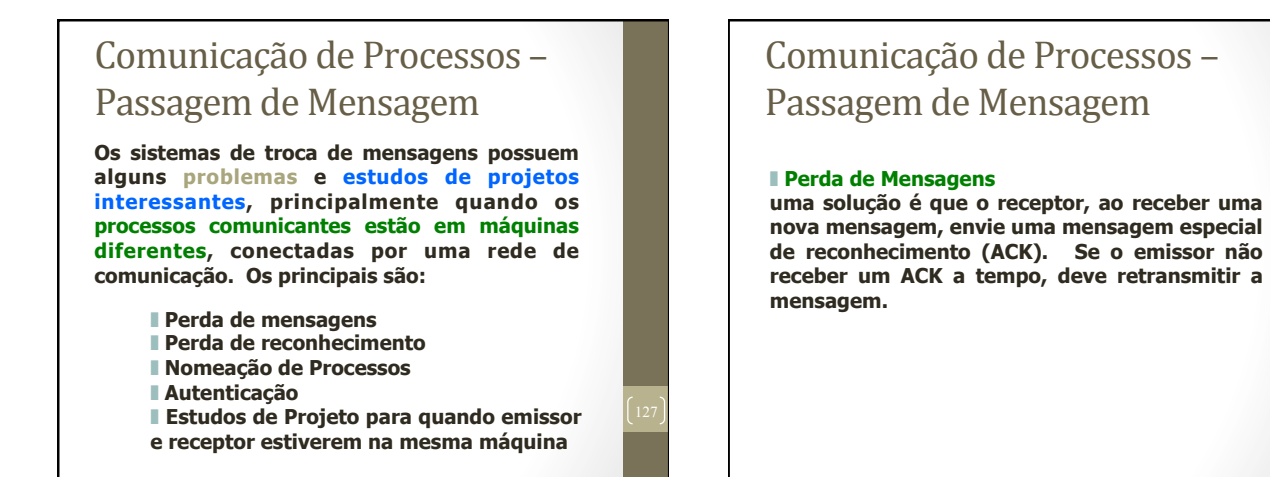

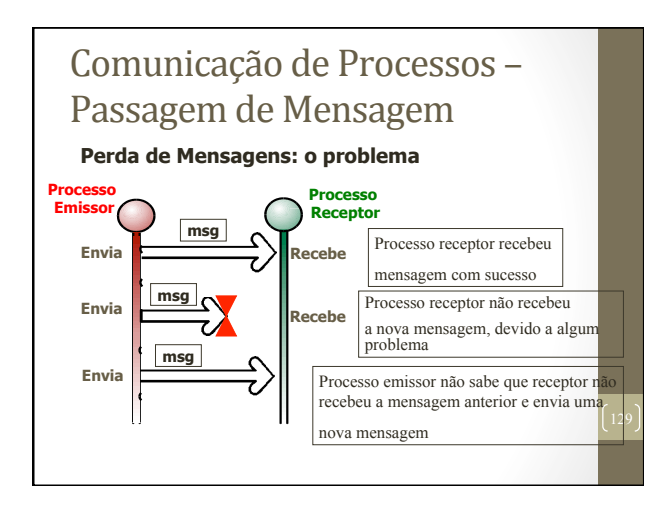

#### Comunicação de Processos -Passagem de Mensagem  **Perda de Mensagens: uma solução Processo Emissor Processo Receptor** Envia **Recepe msg Ack** Processo receptor recebeu mensagem com sucesso Mecanismo de troca de mensagens retorna um ACK para a máquina do emissor

# Comunicação de Processos -Passagem de Mensagem

#### ❚ **Perda de Reconhecimento (ACK)**

**causa o problema de se receber mensagens idênticas. Uma das soluções é a numeração de mensagens.**

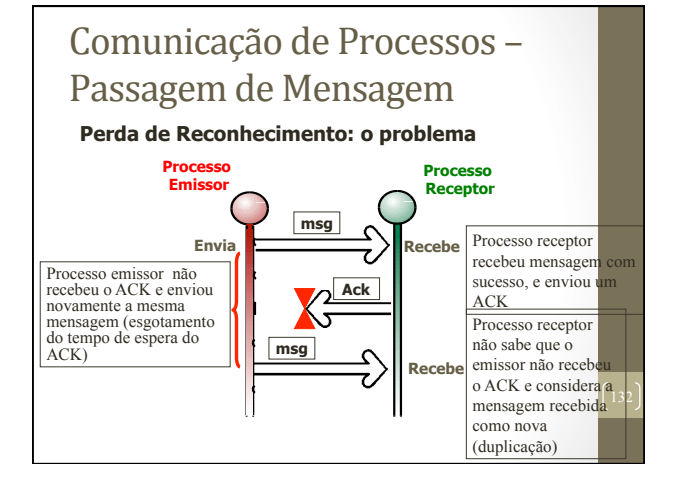

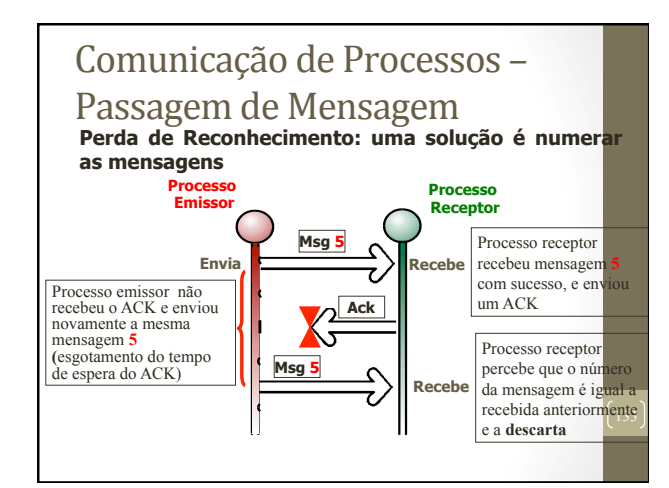

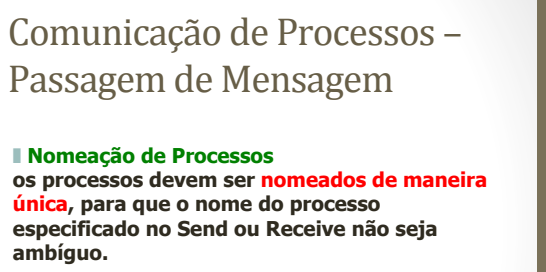

**Ex: processo@máquina (normalmente existe uma autoridade central que nomeia as máquinas).** 

**Quando o número de máquinas é muito grande: processo@máquina.domínio.**

## Comunicação de Processos -Passagem de Mensagem

#### ❚ **Autenticação**

**permitir a comunicação e acessos apenas dos usuários autorizados. Uma solução é criptografar as mensagens com uma chave conhecida apenas por usuários autorizados.** 

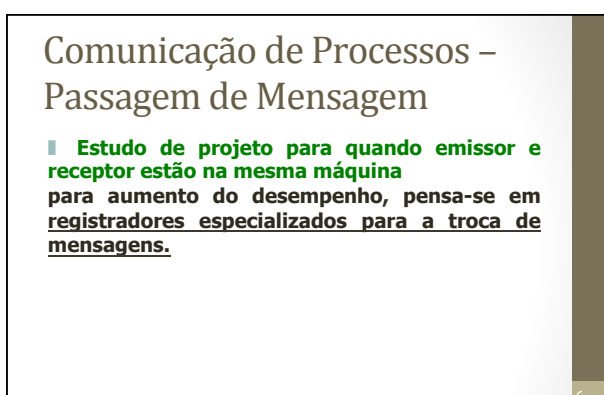

# Comunicação de Processos -Passagem de Mensagem

#### **Combinação de Primitivas**

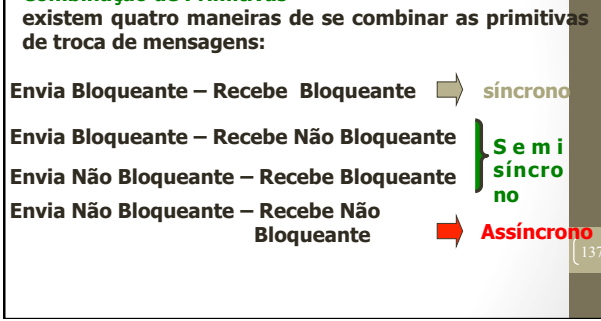

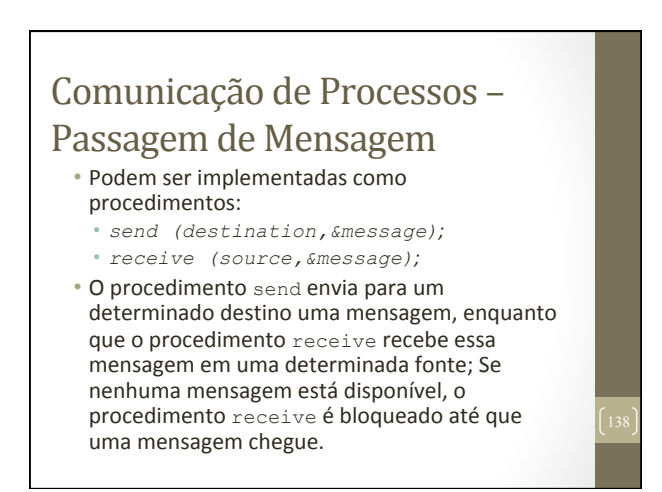

# Comunicação de Processos -Passagem de Mensagem

#### • Problemas desta solução:

- Mensagens são enviadas para/por máquinas conectadas em rede; assim mensagens podem se perder ao longo da transmissão;
- $\bullet$  Mensagem especial chamada *acknowledgement*  $\rightarrow$  0 procedimento receive envia um *acknowledgement* para o procedimento send. Se esse **acknowledgement** não chega no procedimento send. esse procedimento retransmite a mensagem iá enviada;

# Comunicação de Processos -Passagem de Mensagem

#### • Problemas:

- A mensagem é recebida corretamente, mas o *acknowledgement* se perde.
- Então o receive deve ter uma maneira de saber se uma mensagem recebida é uma retransmissão  $\rightarrow$  cada mensagem enviada pelo send possui uma identificação - sequência de números; Assim, ao receber uma nova mensagem, o receive verifica essa identificação, se ela for semelhante a de alguma mensagem já recebida, o receive descarta a mensagem!

# Comunicação de Processos -Passagem de Mensagem

• Problemas: 

- Desempenho: copiar mensagens de um processo para o outro é mais lento do que operações com semáforos e monitores;
- Autenticação  $\rightarrow$  Segurança;

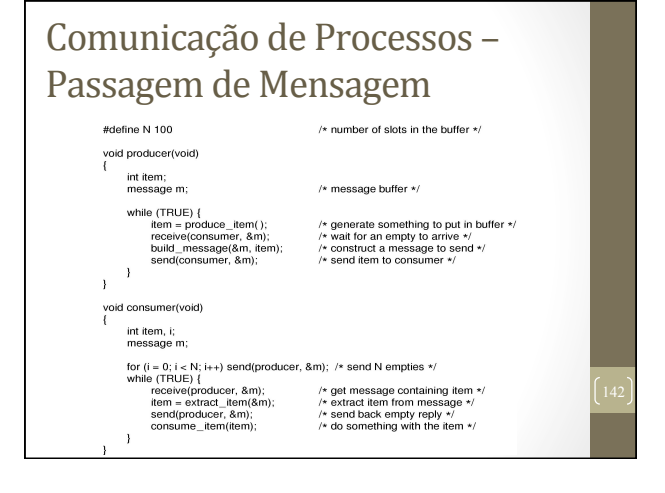

# Comunicação de Processos -Passagem de Mensagem

#### **Mecanismos de Comunicação Síncronos**

**Existem três mecanismos de comunicação síncronos mais importantes:** 

- ❚ **Rendez-vous**
- ❚ **Rendez-vous Estendido**
- ❚ **Chamada Remota de Procedimento**

# Comunicação de Processos – Passagem de Mensagem

#### ❚ **Rendez-vous**

**é obtido por meio de primitivas Envia e Recebe bloqueantes colocadas em processos distintos; a execução destas primitivas em tempos diferentes, fará com que o processo que executar a primitiva antes do outro fique bloqueado até que ocorra a sincronização entre os dois processos, e a consecutiva transferência da mensagem; em seguida, ambos os processos continuarão seu andamento em paralelo. Ex.: linguagem CSP.** 

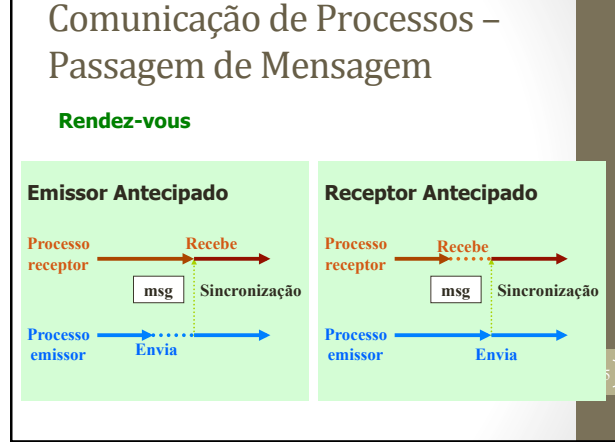

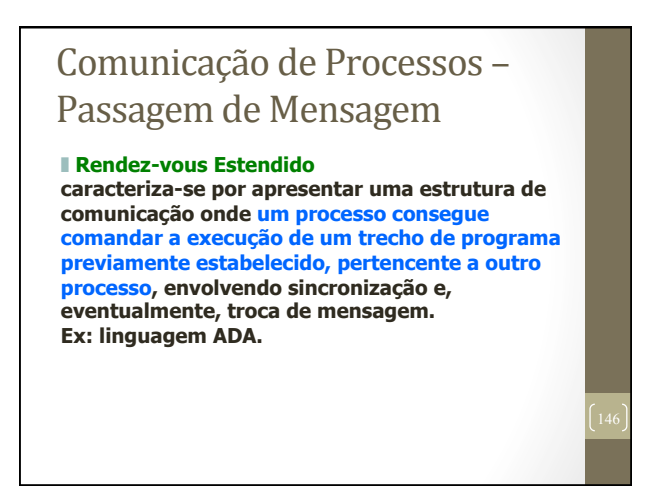

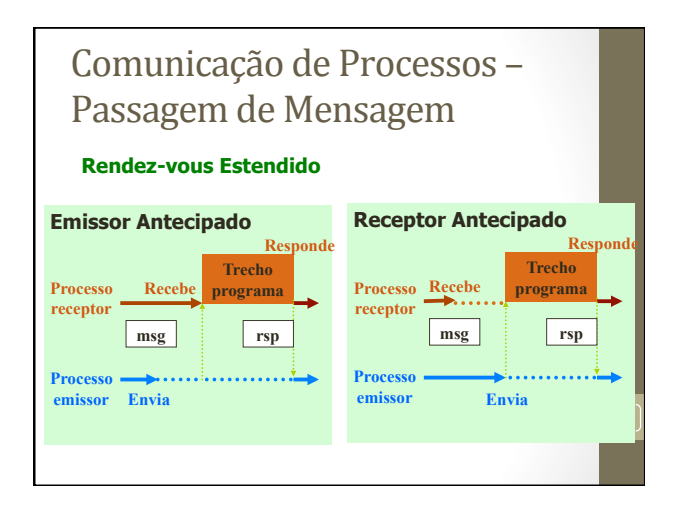

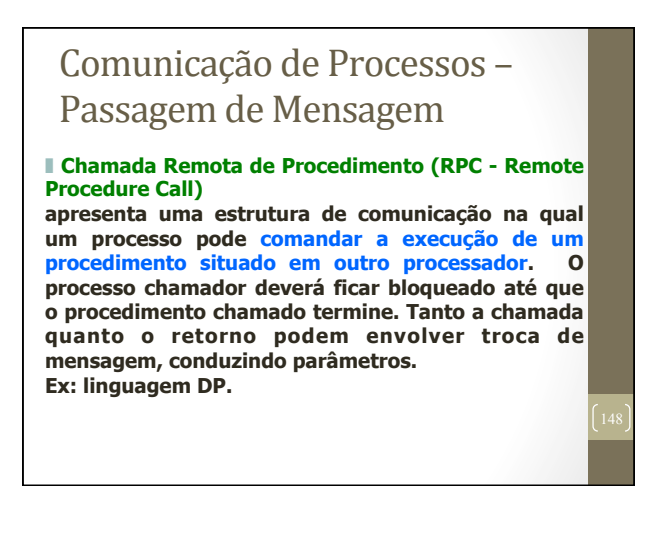

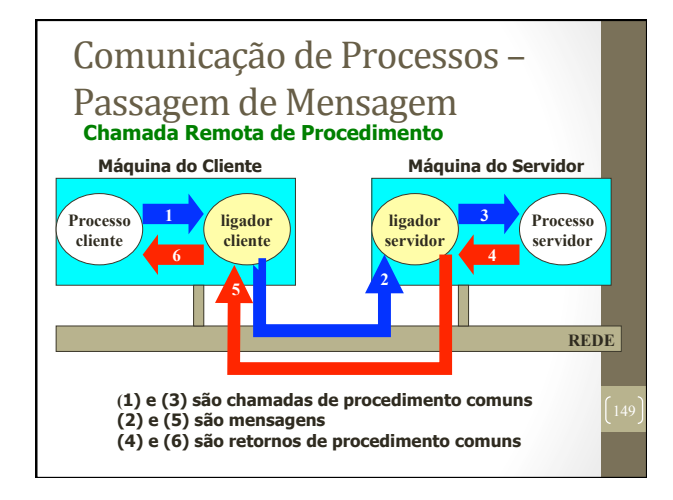

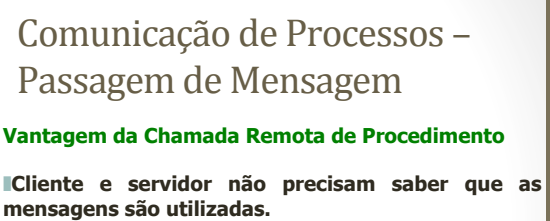

**Eles as veem como chamadas de procedimento locais.** 

#### Comunicação de Processos -Passagem de Mensagem **Problemas da Chamada Remota de Procedimento**

❙ **Dificuldade da passagem de parâmetros por referência: por exemplo, se as máquina servidora e cliente possuem diferentes representações de informação (necessidade de conversão e desconversão).** 

❙ **Diferenças de arquitetura: por exemplo, as máquinas podem diferir no armazenamento de palavras.** 

❙ **Falhas semânticas: por exemplo, o servidor pára de funcionar quando executava uma RPC. O que dizer ao cliente? Se disser que houve falha e o servidor terminou a**  chamada logo antes de falhar, o cliente pode pensar que<br>falhou antes de executar a chamada. Ele pode tentar<br>novamente, o que pode não ser desejável. Principais<br>abordagens: "no mínimo uma vez", "exatamente uma vez" e **"talvez uma vez".** 

#### Comunicação de Processos Outros mecanismos

- RPC Remote Procedure Call
	- Rotinas que permitem comunicação de processos em diferentes máquinas:
	- Chamadas remotas;
- MPI Message-passing Interface; • Sistemas paralelos;
- RMI Java Remote Method Invocation
- Permite que um objeto ativo em uma máquina virtual Java possa interagir com objetos de outras máquinas virtuais Java, independentemente da localização dessas máquinas virtuais:

#### Comunicação de Processos Outros mecanismos

- *Pipe*:
	- Permite a criação de filas de processos;
	- **ps -ef | grep alunos**;
	- Saída de um processo é a entrada de outro;
	- Existe enquanto o processo existir;
- *Named pipe*:
- Extensão de pipe;
- Continua existindo mesmo depois que o processo terminar;
- Criado com chamadas de sistemas:
- *Socket*:
	- Par endereço IP e porta utilizado para comunicação entre
- processos em máquinas diferentes;
- Host X (192.168.1.1:1065) Server Y (192.168.1.2:80);

# Comunicação de Processos -Passagem de Mensagem **Outros Mecanismos de Comunicação Baseados na Troca de mensagens** ❚ **Caixas Postais**  ❚ **Portos Existem diversos mecanismos atuais baseados na troca de mensagens, além dos discutidos. Os mais representativos são:**

# Comunicação de Processos -Passagem de Mensagem

#### ❚ **Caixas Postais (Mailboxes)**

❙ **São filas de mensagens não associadas, a princípio, com nenhum processo.** 

❙ **Os processos podem enviar e receber mensagens das caixas postais, tornando o mecanismo adequado para comunicar diversos remetentes a diversos receptores.** 

❙ **Uma restrição ao uso de caixas postais é a sua necessidade de envio de duas mensagens para comunicar o remetente com o receptor: uma do remetente à caixa postal, e outra da caixa postal para o receptor.**

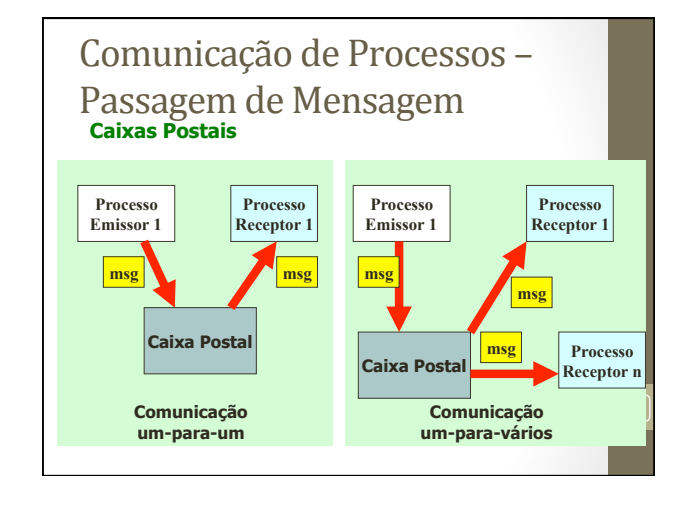

# Comunicação de Processos -Passagem de Mensagem

#### ❚ **Portos (Ports)**

❙ **consiste num elemento do sistema que permite a comunicação entre conjuntos de processos através do mascaramento de um de seus identificadores. Cada porto é como uma caixa postal, porém com um dono, que será o processo que o criar.**

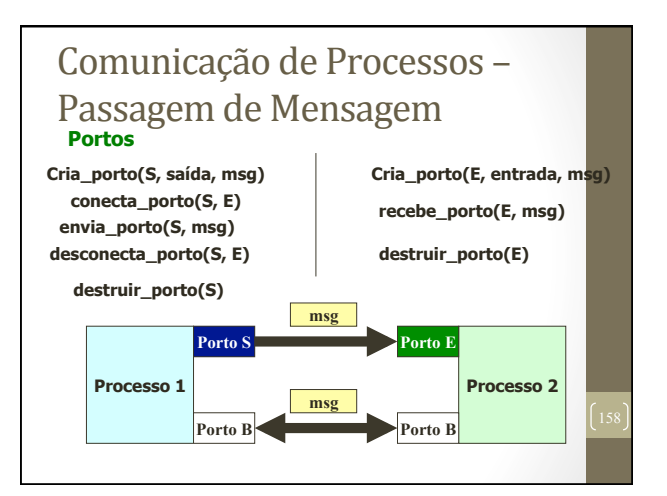

# Comunicação de Processos -Passagem de Mensagem

#### **Outras Características dos Portos**

❙ **A criação e a interligação de portos e caixas postais pode ser feita de maneira dinâmica. A necessidade de enfileiramento das mensagens enviadas, torna necessário o uso de "buffers", para o armazenamento intermediário.** 

❙ **A comunicação entre processos locais ou remotos, em um sistema estruturado com portos, será feita pela execução de primitivas síncronas (ou assíncronas) do tipo envia e recebe.**

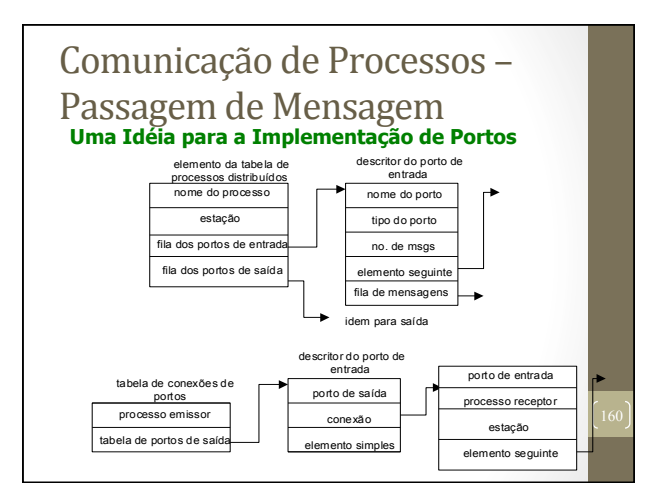

# Comunicação de Processos -Passagem de Mensagem **Comunicação de Processos no UNIX: PIPES**

❙ **Pipes: – usados no sistema operacional UNIX para permitir a comunicação entre processos. Um pipe é um modo de conectar a saída de um processo com a entrada de outro processo, sem o uso de arquivos temporários. Um pipeline é uma conexão de dois ou mais programas ou processos através de pipes.** 

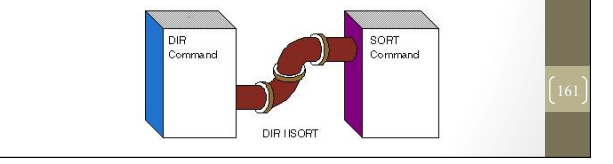

# Comunicação de Processos -Passagem de Mensagem

#### **PIPES Exemplos:**

**sem uso de pipes (usando arquivos temporários) \$ ls > temp \$ sort < temp com uso de pipes \$ ls | sort \$ wc poem** 8 46 263 **\$ wc ch\* > wc.out &** /\* uso do background **&**\*/ 6944 /\* id. do processo \*/ **\$ pr ch\*| lpr &**